## UNIVERSIDADE TECNOLÓGICA FEDERAL DO PARANÁ ENGENHARIA MECÂNICA

## ARTHUR HENRIQUE RAPSCHINSKI SOUZA LEONARDO SILVEIRA MARIANO DE SOUZA

# ANÁLISE MODAL NUMÉRICA DE UMA ESTRUTURA DO TIPO BAJA

TRABALHO DE CONCLUSÃO DE CURSO

CORNÉLIO PROCÓPIO

2019

### ARTHUR HENRIQUE RAPSCHINSKI SOUZA LEONARDO SILVEIRA MARIANO DE SOUZA

# ANÁLISE MODAL NUMÉRICA DE UMA ESTRUTURA DO TIPO BAJA

Trabalho de Conclusão de Curso de graduação, do curso de Engenharia Mecânica da Universidade Tecnológica Federal do Paraná – UTFPR, como requisito parcial para a obtenção do título de Bacharel.

Orientador: Prof. Dr. Adailton Silva Borges

CORNÉLIO PROCÓPIO 2019

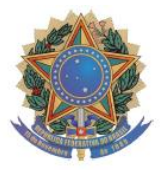

**Universidade Tecnológica Federal do Paraná Campus Cornélio Procópio Departamento Acadêmico de Mecânica Curso de Engenharia Mecânica** 

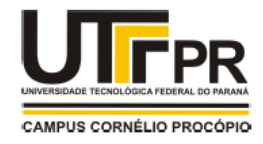

## **FOLHA DE APROVAÇÃO**

**Arthur Henrique Rapschinski Souza Leonardo Silveira Mariano de Souza**

**Análise modal numérica de uma estrutura do tipo Baja**

Trabalho de conclusão de curso apresentado às 15:30hs do dia 4 de Julho de 2019, como requisito parcial para a obtenção do título de Engenheiro Mecânico no programa de Graduação em Engenharia Mecânica da Universidade Tecnológica Federal do Paraná. O candidato foi arguido pela Banca Avaliadora composta pelos professores abaixo assinados. Após deliberação, a Banca Avaliadora considerou o trabalho aprovado.

\_\_\_\_\_\_\_\_\_\_\_\_\_\_\_\_\_\_\_\_\_\_\_\_\_\_\_\_\_\_\_\_\_\_\_\_\_\_\_\_\_\_\_\_\_\_ Prof. Dr. Adailton Borges (Orientador)

\_\_\_\_\_\_\_\_\_\_\_\_\_\_\_\_\_\_\_\_\_\_\_\_\_\_\_\_\_\_\_\_\_\_\_\_\_\_\_\_\_\_\_\_\_\_ Prof. Dr. Amauri Ferneda (Membro)

\_\_\_\_\_\_\_\_\_\_\_\_\_\_\_\_\_\_\_\_\_\_\_\_\_\_\_\_\_\_\_\_\_\_\_\_\_\_\_\_\_\_\_\_\_\_ Prof. Dr. Edson Hideki Koroishi (Membro)

"A Folha de Aprovação assinada encontra-se na Coordenação do Curso"

#### AGRADECIMENTOS

As nossas famílias, que sempre se fizeram presentes durante toda a nossa graduação, fossem eles momentos de alegria ou não.

Agradecemos ao nosso professor e orientador Prof. Dr. Adailton Silva Borges, pelas inúmeras aulas, conselhos para a vida e por todo o suporte nesta trajetória.

As amizades que a universidade nos proporcionou, principalmente os de longa data, pelas noites sem dormir e pelos momentos descontraídos. Amizades que estão perpetuadas, com toda a certeza.

A equipe PROCOBAJA, que nos ajudou com todo o suporte necessário e nos permitiu realizar o estudo em um de seus chassis.

A Coordenação do Curso, pela cooperação e suporte durante toda a graduação.

A toda a equipe operacional da UTFPR, que sempre manteve a universidade nas melhores condições possíveis para os alunos.

Enfim, a todos aqueles que fizeram parte dessa trajetória como um todo, de forma direta ou indireta. Todos vocês fazem parte disso e são responsáveis pela nossa entrada nessa nova etapa de vida.

*"Se você quer ser bem sucedido, precisa ter dedicação total, buscar seu último limite e dar o melhor de si." (Ayrton Senna da Silva, 1990)*

#### RESUMO

SOUZA, Arthur Henrique Rapschinski; SOUZA, Leonardo Silveira Mariano. Análise Modal Numérica de uma Estrutura do Tipo BAJA. 2019. Trabalho de Conclusão de Curso (Graduação) – Engenharia Mecânica. Universidade Tecnológica Federal do Paraná. Cornélio Procópio, 2019.

A análise modal é o estudo de vibrações, mais especificamente das propriedades dinâmicas de sistemas no domínio da frequência. Quando se projeta uma estrutura em engenharia, a análise modal utiliza a massa total e rigidez estrutural com o objetivo de encontrar as diversas frequências nas quais a estrutura entra em ressonância, além dos modos de vibrar da mesma. O estudo de análise modal durante um projeto tem como objetivo fazer com que as frequências operacionais não coincidam com as frequências naturais da estrutura. Tais excitações podem ser dos mais diversos tipos e, no caso de um veículo BAJA, as frequências de excitação da estrutura podem ser provenientes de diferentes componentes do veículo ou serem entradas externas. Nesse trabalho serão abordados apenas a análise modal e a representação dos valores obtidos a partir de simulações numéricas. Para a validação do método aplicado, o mesmo foi aplicado para um chassi de referência que foi simulado e validado experimentalmente.

Palavras-chave: Análise modal. Vibrações. Frequências naturais. Elementos finitos.

#### ABSTRACT

SOUZA, Arthur Henrique Rapschinski; SOUZA, Leonardo Silveira Mariano. Modal Analysis of a BAJA Structure 2019. Undergraduate thesis – Mechanical Engineering. Universidade Tecnológica Federal do Paraná. Cornélio Procópio, 2019.

Modal analysis is the study of vibrations, more specifically about the dynamic properties of systems at the frequency domain. When projecting a structure in engineering, the modal analysis utilizes the total mass and structural rigidity of the system with the key objective of finding the diverse natural frequencies on which the structure resonates and its mode shapes. The modal analysis study during a project has the purpose of making sure the external stimulus frequencies is kept away from the structure's natural frequencies. These stimulus can be from various types and, for a BAJA vehicle, the stimulus may come from diverse components from the car itself or even from external entries. In this work there will be only the modal analysis and the representation of the values obtained from the numerical simulations. For the validation of the method used, it was applied to the reference chassi that was simulated and experimentally validated.

Keywords: Modal analysis. Vibrations. Natural frequencies. Finite element.

## LISTA DE ILUSTRAÇÕES

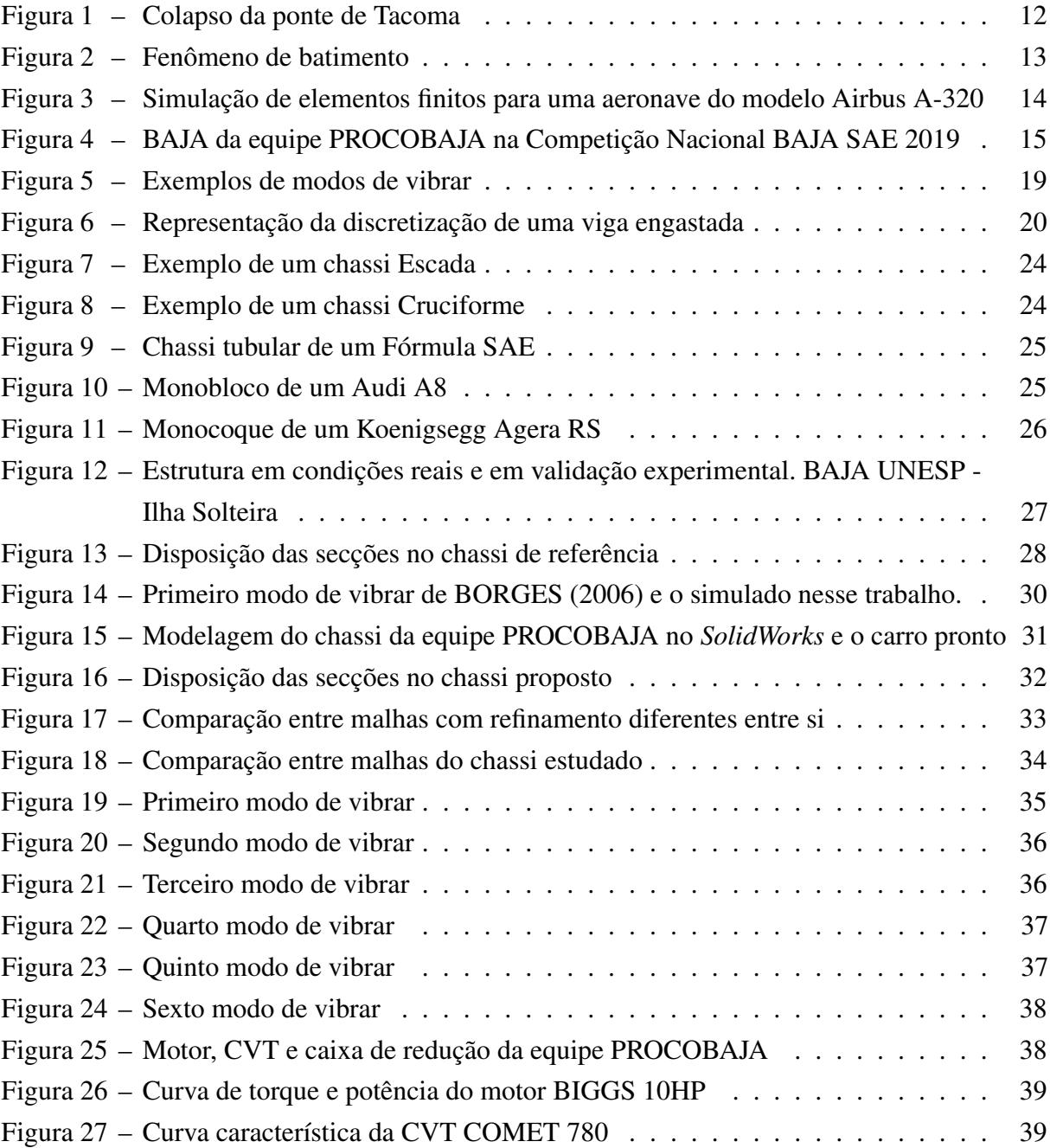

### LISTA DE TABELAS

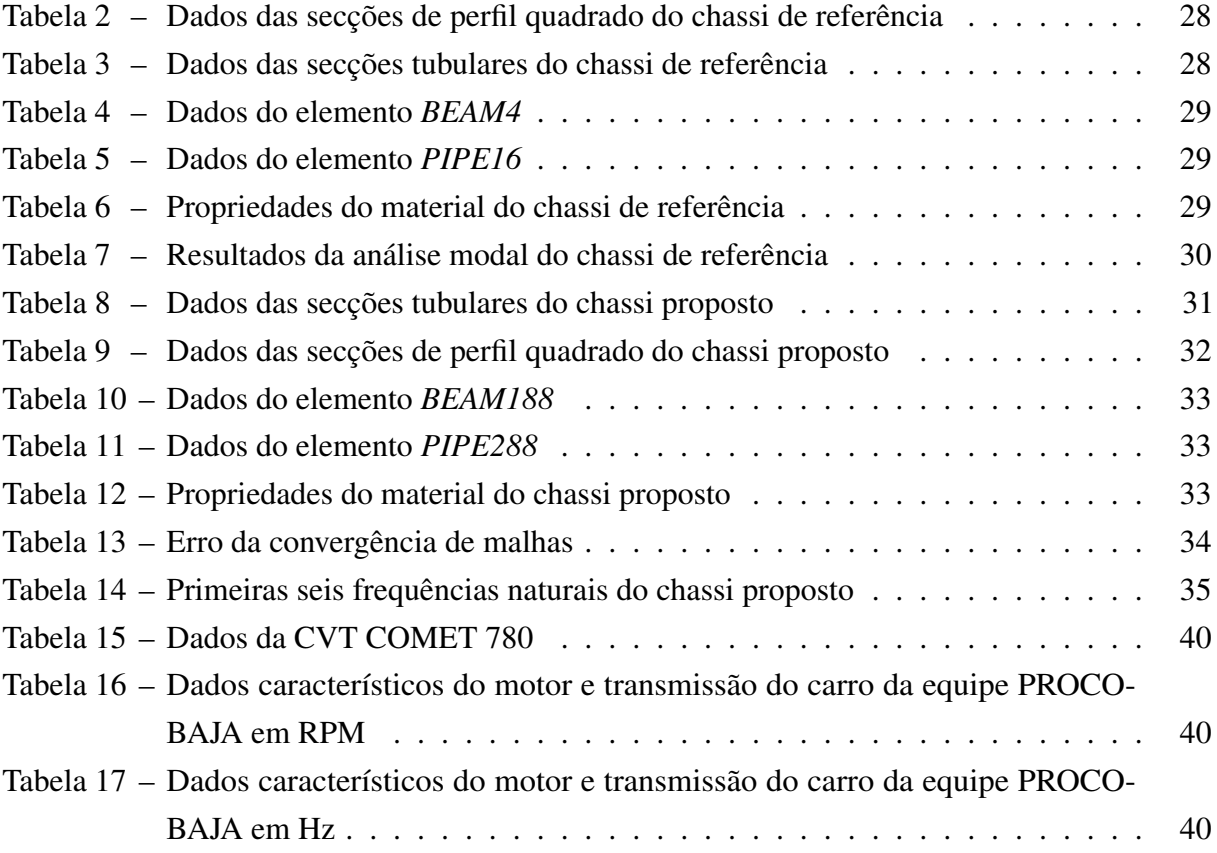

### LISTA DE ABREVIATURAS E SIGLAS

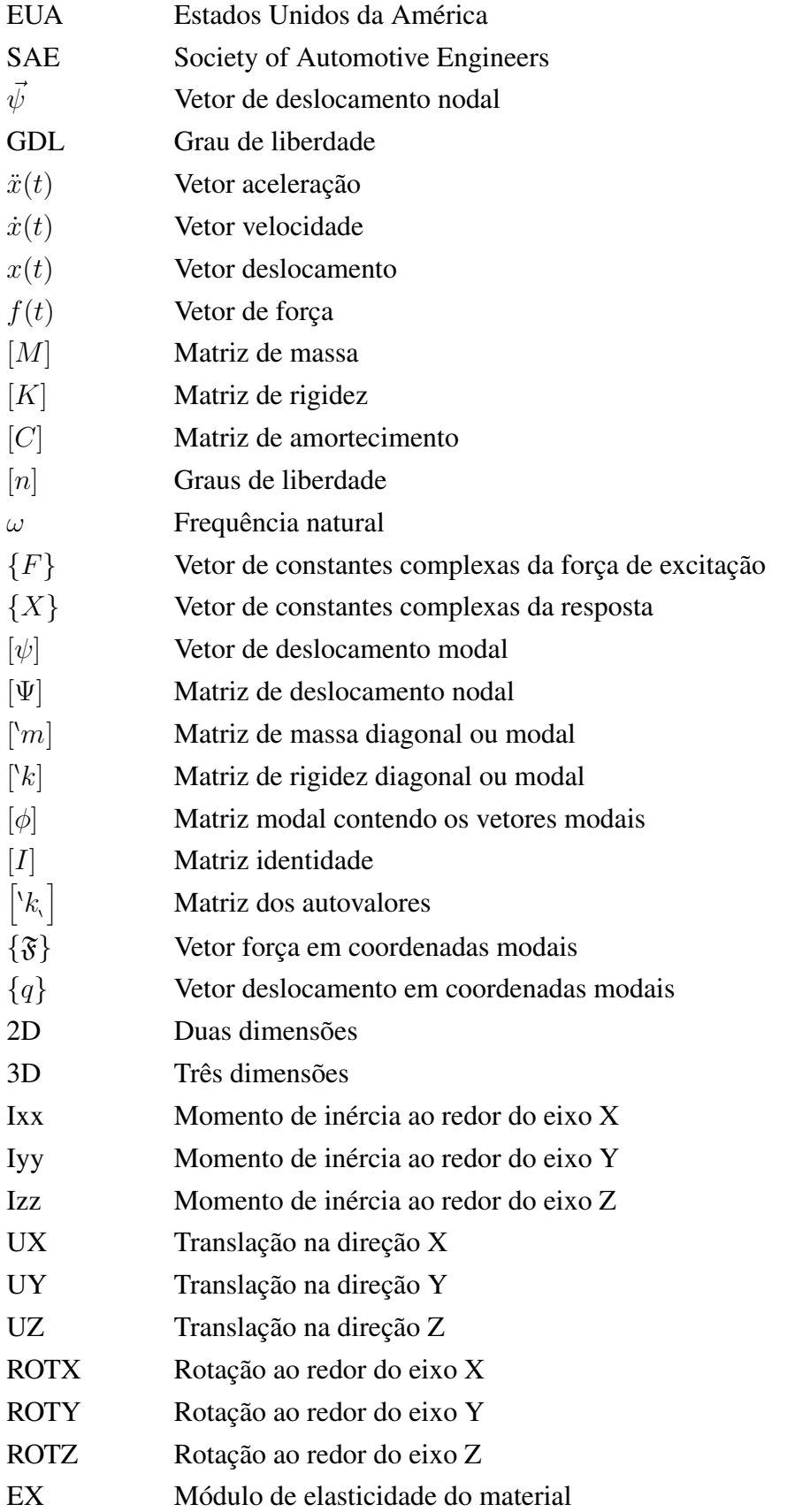

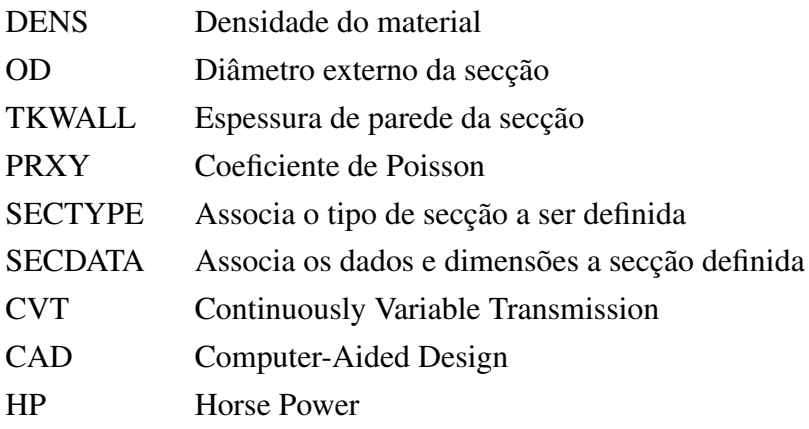

### SUMÁRIO

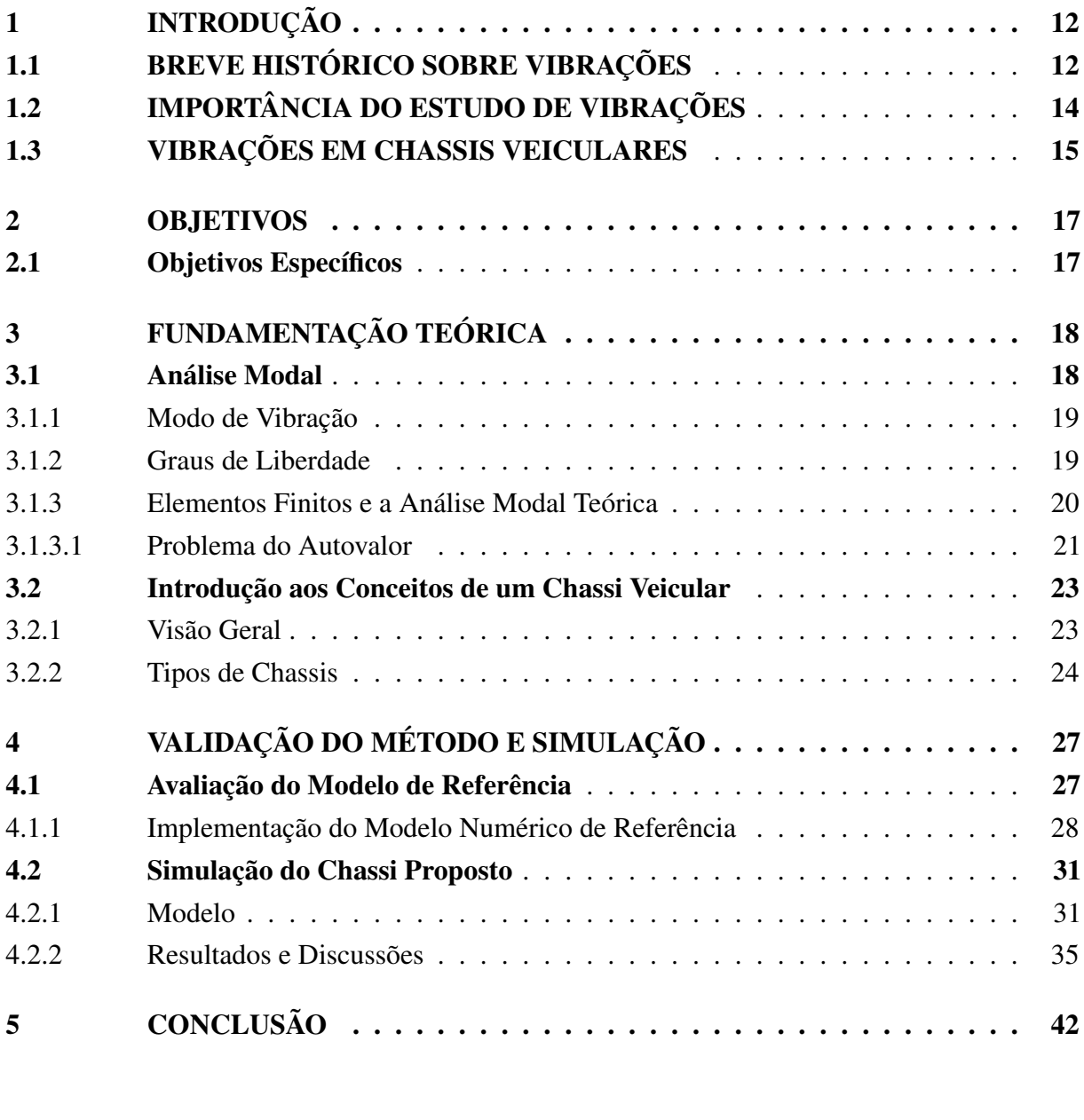

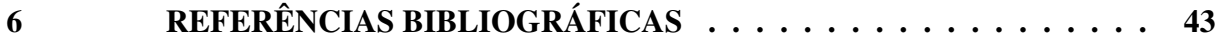

#### 1 INTRODUÇÃO

A Análise Modal pode ser definida como o estudo das características dinâmicas de uma estrutura mecânica. Tal análise determina as características de vibração de uma estrutura ou máquina, sendo essas características, frequências naturais e modos de vibrar. Esse estudo pode também impulsionar outros tipos de análises por possibilitar a identificação de inconsistências na estrutura analisada ou servir de entrada para outros tipos de estudos. A análise modal como um todo pode ser colocada como um estudo extremamente importante para o design e projeto de uma estrutura que esteja sujeita a excitações dinâmicas.

#### 1.1 BREVE HISTÓRICO SOBRE VIBRAÇÕES

Em todo o mundo, máquinas, equipamentos e estruturas estão sendo desenvolvidas e construídas. Durante a execução de um projeto o engenheiro deve garantir que a estrutura seja capaz de suportar as cargas estáticas e dinâmicas nas condições das quais a mesma irá se sujeitar (tais condições são mapeadas durante a concepção e execução do projeto). Condições essas que podem ser adversas e estarão sempre presentes no âmbito da engenharia. Por esse motivo, todo cuidado é pouco para que tragédias e acidentes não venham a ocorrer, como foi o caso da queda da Ponte suspensa de Tacoma (1940), no estado de Washington (EUA). Na época, a ponte era considerada a terceira ponte suspensa mais longa do mundo, mas a sua operação não durou mais do que cinco meses.

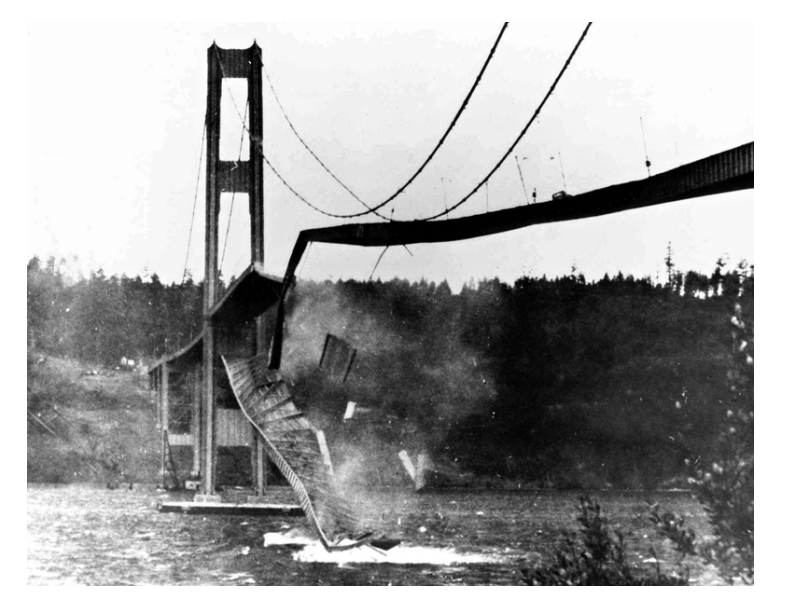

Figura 1 – Colapso da ponte de Tacoma

Fonte: The Seattle Times. Acesso em Março 2019.

O colapso, mostrado na Figura [1,](#page-15-0) foi causado pela alta incidência de ventos no local, que vieram a causar um fenômeno conhecido como *Flutter Aeroelástico*. A área de estudo de Vibrações é a responsável pelos estudos relacionados a ressonância e frequências naturais, auxiliando no projeto, previsão e análise de comportamento de uma estrutura.

As pessoas começaram a se interessar por vibrações quando os primeiros instrumentos musicais surgiram, desde então a engenhosidade e investigação crítica ao estudo de fenômenos de vibração vem ganhando espaço e merecida importância.

Galileu Galilei (1564 - 1642) é considerado o fundador da ciência experimental moderna. Na área de vibrações, o mesmo estudou o comportamento de um pêndulo simples, constatando que o período era independente da amplitude de oscilação. Em suas publicações também indicou a dependência entre a frequência, comprimento de onda, tensão e densidade de uma corda vibratória.

Os trabalhos de Galileu inspiraram o trabalho de Joseph Sauveur (1953 - 1716), que conseguiu observar, de forma independente, o fenômeno de formas modais e constatar que certos pontos de uma corda esticada em vibração permanecem sem movimento alguns e outros pontos intermediários apresentam movimentos violentos. Sauveur constatou que as frequências mais altas eram múltiplos inteiros da frequência de vibração simples, além de que uma corda pode vibrar com várias de suas harmônicas presentes ao mesmo tempo. Junto a essas constatações, surgiu o conceito de batimento, que ocorrem quando há uma superposição de duas ondas com uma mesma natureza, mesma direção e com frequências próximas, como representado na Figura [2.](#page-16-0)

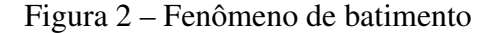

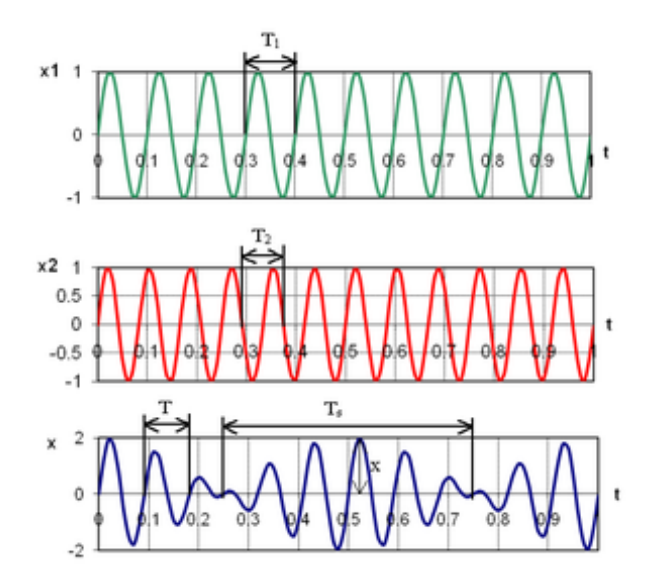

Fonte: Wikipedia. Acesso em Março 2019.

Os estudos de Sir Isaac Newton (1642 - 1727) também influenciaram a teoria de vibrações que conhecemos hoje, principalmente com a segunda lei do movimento de Newton, que é utilizada na derivação de equações de movimento de corpos em vibração. Tal lei diz que a força resultante que age sobre um corpo deve ser igual ao produto da massa do corpo por sua aceleração.

É reconhecido que diversos problemas básicos de mecânica, incluindo os que envolvem vibrações, são não lineares. Muitas das vezes a solução é obtida através da implementação de métodos lineares, que se mostram satisfatórios em grande parte dos casos, excluindo casos isolados que incluem fenômenos que são teoricamente impossíveis em sistemas lineares. A aplicação de grande parte desses estudos envolvia algum tipo de abordagem da teoria da perturbação. Em diversos casos também é necessário levar em consideração a incidência de estímulos aleatórios.

Com a evolução dos computadores, os estudos de vibração passaram de modelos grosseiros a modelos mais complexos que representavam a realidade de forma mais precisa. Paralelo à essa evolução, o desenvolvimento do método de elementos finitos permitiu à engenharia a realização de estudos numericamente mais detalhados sobre vibração de sistemas mecânicos, envolvendo estruturas mais complexas com milhares de graus de liberdade. Hoje é possível simular chassis de automóveis, fuselagem de aeronaves ou outras estruturas mais simples ou complexas com uma maior facilidade e rapidez.

Por conta da constante necessidade de reduzir o peso de uma aeronave, os pioneiros da aeronáutica foram os primeiros designers estruturais que precisaram colocar vibrações e dinâmica estrutural sob controle. Os engenheiros aeronáuticos tiveram que admitir a importância da mecânica das vibrações para prever o comportamento aeroelástico da aeronave. Desde então, a teoria de vibrações se tornou um assunto de suma importância para estudos não só aeronáuticos, mas de interesse geral dentro da indústria mecânica e de estruturas. (GÉRADIN E RIXEN, 2015)

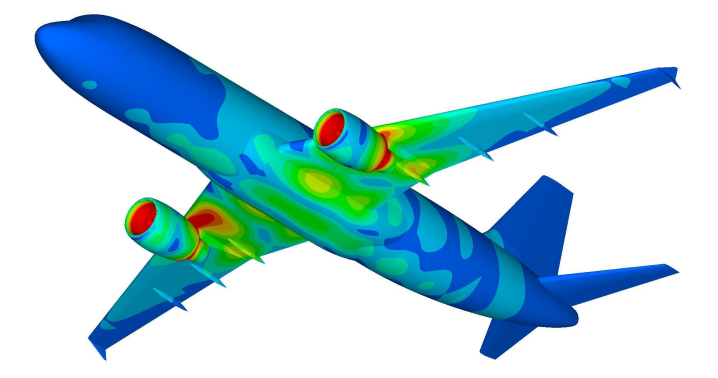

Figura 3 – Simulação de elementos finitos para uma aeronave do modelo Airbus A-320

Fonte: http://www.stressebook.com/finite-element-analysis-in-a-nut-shell/. Acesso em Março 2019.

#### 1.2 IMPORTÂNCIA DO ESTUDO DE VIBRAÇÕES

A maioria das atividades humanas, assim como os objetos e construções que nos cercam, estão sujeitas a vibrarem. Desde o sentido de audição, até as mais recentes investigações na área da engenharia, sendo aplicada em projetos de fundação, máquinas, motores, estruturas, sistemas de controle, turbinas etc. (RAO, 2008)

<span id="page-15-0"></span>Sempre que a frequência de excitação de uma estrutura coincidir com uma das frequências naturais da mesma, o sistema entrará em ressonância, o que pode resultar na falha devido a deflexões excessivas. Falhas catastróficas podem ocorrer em máquinas e estruturas, como visto na Figura 1, por isso tal importância é atribuída ao estudo de vibrações na engenharia.

Em sistemas de engenharia, a vibração pode causar desconforto ao ser humano, desgaste prematuro e perda de eficiência em equipamentos. Mas a vibração nem sempre é indesejada, podendo ser utilizada de forma controlada em diversas aplicações industriais e cotidianas, como por exemplo, em peneiras, compactadoras, brocas odontológicas, unidades de massagem etc. A vibração também é bem-vinda em processos de fundição, forjamento, simulações de terremotos etc. (RAO, 2008)

#### 1.3 VIBRAÇÕES EM CHASSIS VEICULARES

Ao se projetar um chassi veicular, o engenheiro deve se atentar as condições nas quais o veículo irá operar. No caso de um chassi para um veículo do tipo *BAJA*, é essencial que o mesmo seja rígido o bastante para aguentar todas as cargas que são aplicadas constantemente nos membros de suspensão, resistir a possíveis acidentes e possuir modos de vibrar que não sejam atingidos pelas excitações nas quais o carro se sujeita.

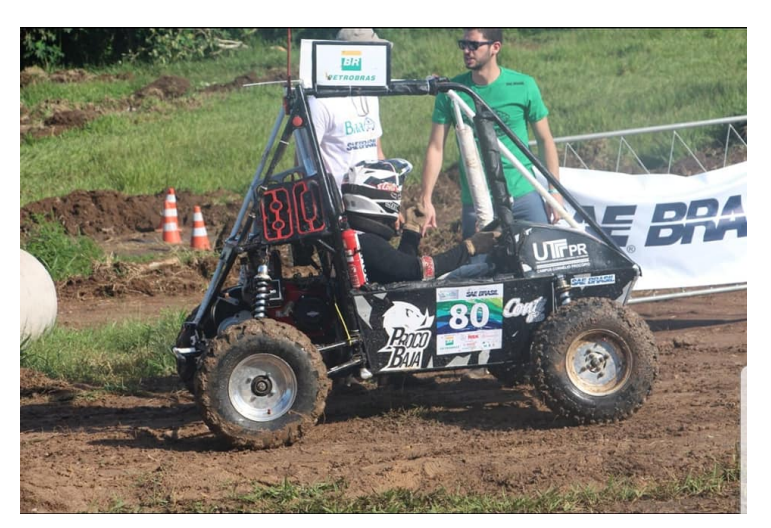

Figura 4 – BAJA da equipe PROCOBAJA na Competição Nacional BAJA SAE 2019

Fonte: Página de Facebook da equipe. Acesso em Março 2019.

Colocando de forma sucinta, as fontes de excitação vibratória para o veículo estudado são:

- Oscilações no terreno que chegam ao chassi através do conjunto de pneus, rodas e suspensão;
- Vibrações provenientes do motor e transmissão;
- <span id="page-16-0"></span>• Possível desbalanceamento de componentes rotativos (tanto no motor, quanto no sistema de transmissão e frenagem);
- Rolamentos danificados;
- Componentes de suspensão e direção com folgas ou danificados.

Durante o projeto de um chassi, é possível levar em consideração algumas frequências nas quais o mesmo estará sujeito, mas a grande maioria das excitações presentes são aleatórias e impossíveis de serem 100% mapeadas. Isso se dá principalmente pelo fato de que um terreno *Off-Road* é irregular e sua superfície muda ao longo do tempo.

No decorrer desse trabalho, serão apresentados de forma mais detalhada os conceitos teóricos que tangem todo o processo de simulações de análises modais através do método de Elementos Finitos. Junto com a teoria, serão apresentados os procedimentos que envolvem as simulações, quais resultados eram esperados e quais foram obtidos, possíveis melhorias à estrutura proposta e etapas seguintes de estudo, visando o estudo completo do chassi.

#### <span id="page-17-0"></span>2 OBJETIVOS

O presente trabalho tem como objetivo geral o estudo das propriedades dinâmicas do chassi da equipe PROCOBAJA de BAJA-SAE. Será feito primeiramente a validação do método de simulação utilizado para o chassi de 2017 da equipe PROCOBAJA da UTFPR-CP. Tal validação consiste em realizar uma simulação de um chassi de referência de outra equipe de BAJA, o qual teve as suas propriedades dinâmicas validadas experimentalmente por BORGES (2006).

#### 2.1 Objetivos Específicos

- Realizar uma revisão bibliográfica a respeito de análise modal teórica;
- Compreender qual o escopo e requisitos de um projeto de chassi para um veículo do tipo BAJA;
- Saber selecionar a metodologia correta para a simulação do chassi proposto;
- Simular numericamente uma estrutura projetada dentro da universidade nas condições *livre-livre*;
- Analisar os resultados e como tais são influenciados pelas condições nas quais a estrutura é submetida.

#### <span id="page-18-0"></span>3 FUNDAMENTAÇÃO TEÓRICA

#### 3.1 Análise Modal

Análise modal pode ser classificada como o estudo das propriedades dinâmicas realizado através de excitações por vibrações. Tais estudos são derivados de medições e análises das respostas dinâmicas da estrutura analisada. (LEME, 2014)

Para BORGES (2006), análise modal como objetivo de estudar o comportamento dinâmico de uma estrutura se sustenta por três hipóteses:

- 1. Linearidade do comportamento dinâmico: a resposta da estrutura para uma combinação de forças aplicadas simultaneamente é equivalente à soma das respostas de cada força atuando individualmente;
- 2. Invariável no tempo: os parâmetros físicos da estrutura são constantes;
- 3. Observável: a relação entrada/saída medida contém informações suficientes para determinar o comportamento dinâmico do modelo.

Para DØSSING, BRÜEL E KJÆ(1998), modelos dinâmicos podem ser utilizados pelos mais diversos motivos, sendo alguns deles:

- Checar as frequências modais;
- Formar descrições qualitativas dos modos de vibrar como o auxílio na compreensão do comportamento dinâmico da estrutura;
- Verificar e melhorar modelos analíticos;
- Prever a resposta para determinadas entradas e checar a performance dinâmica;
- Prever a mudança nas propriedades devido a modificações, como adição de massa ou rigidez;
- Prever modificações físicas necessárias para se obter uma propriedade dinâmica desejada etc.

Análise modal pode ser definida como o processo pelo qual uma estrutura pode ser descrita no âmbito das suas características naturais, sendo elas: frequências naturais, taxas de amortecimento e modos de vibração. (CHUVAS, 2012)

Os modelos matemáticos geralmente descrevem o comportamento dinâmico e não a estrutura em si. Os mesmos são frequentemente restringidos por condições de contorno e certas suposições. Qualquer deflexão dinâmica forçada de uma estrutura pode ser representada pela somatória de seus modos de vibrar. Cada modo sendo descrito por um modelo com um único grau de liberdade.

#### 3.1.1 Modo de Vibração

O modo de vibrar é diretamente conectado com a frequência modal. Tais características descrevem o padrão de deflexão da estrutura e propriedades dinâmicas de uma estrutura na condição *livre-livre*. A partir de medidas, o modo de vibrar *ψ~* é um vetor que contém valores amostrais. A quantidade de amostras está diretamente ligada com os graus de liberdade da estrutura. Medidas inconsistentes podem levar a representação de modos complexos ao invés de modos normais. (LUNDKVIST, 2010)

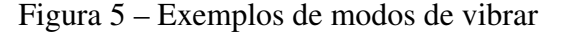

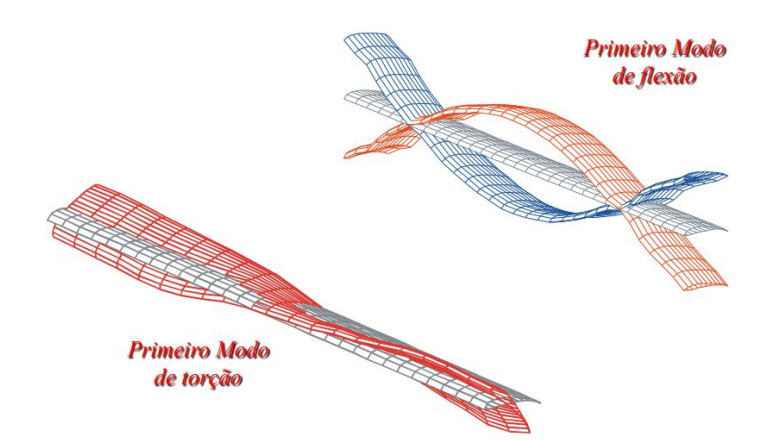

Fonte: Adaptado de VAROTO - Análise Modal de Estruturas.

Os modos de vibração podem ser descritos como modo de corpo rígido, que são translação e rotação, ou modo de corpo flexível, como mostrado pela figura [5.](#page-22-0) Estruturas podem ter até seis modos de corpo rígido, sendo três de translação e três de rotação. Muitos dos problemas de vibração são causados/amplificados pela excitação de um ou mais modos de corpo flexível. Uma máquina ou estrutura que tenha a sua operação muito próxima a frequência natural de um modo de vibração tende a ser dominada pela vibração ressonante, o que resulta em deflexões excessivas e possível falha. (LEME, 2014)

#### 3.1.2 Graus de Liberdade

Para se definir os graus de liberdade (GDL), parâmetros como o propósito do ensaio, geometria da estrutura e a amplitude das frequências analisadas devem ser levados em consideração. Qualquer ponto livre no espaço possui seis graus de liberdade, sendo três de translação e três de rotação.

<span id="page-20-0"></span>O número mínimo de coordenadas independentes requeridas para determinar completamente as posições de todas as partes do sistema, em qualquer momento, define o número de graus de liberdade do mesmo.

3.1.3 Elementos Finitos e a Análise Modal Teórica

Tal estudo ganhou muito espaço nas mais diversas áreas da engenharia, passando pela indústria aeroespacial, naval, automotiva, estudos de transferência de calor, mecânica dos fluidos etc.

O processo para a análise consiste em algumas etapas e formas de representar aquilo que se está estudando. Inicialmente o elemento elástico precisa ser discretizado em pequenos elementos finitos, todos conectados entre si através de um número finito de nós. Cada elemento faz parte da estrutura analisada e a compreensão dos seus deslocamentos ou forças nodais torna possível mapear o seu comportamento. O conhecimento desse comportamento individual permite representar o comportamento do sistema como um todo, como visto na figura [6.](#page-23-0)(BATHE & WILSON, 1976)

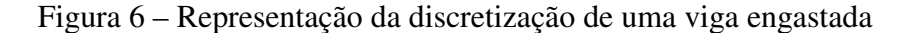

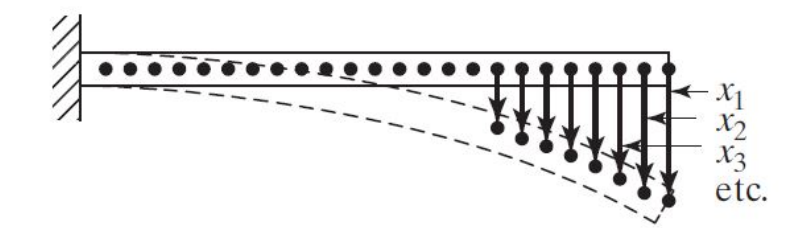

Fonte: Adaptado de RAO - Mechanical Vibrations.

Sistemas com um número finito de graus de liberdade são chamados de *discretos*, e os sistemas que possuem um número infinito de graus de liberdade são conhecidos como sistemas *contínuos*.

As matrizes globais, sendo elas as matrizes de massa e rigidez da estrutura, são montadas a partir das matrizes elementares de massa e rigidez estimadas individualmente para cada elemento. As matrizes globais representam *n* equações diferenciais, onde *n* é o número de graus de liberdade. (BORGES, 2006)

O equilíbrio das forças de um sistema com *n* graus de liberdade pode ser representado por um sistema linear de *n* equações diferenciais de segunda ordem acopladas. A forma matricial pode ser representada pela equação [3.1.](#page-23-0)

$$
[M] {\nexists \dot{x}(t)} + [C] {\nexists \dot{x}(t)} + [K] {\nexists \dot{x}(t)} = f(t)
$$
\n(3.1)

<span id="page-21-0"></span>Onde:

- $\bullet$   $\ddot{x}(t)$ ,  $\dot{x}(t)$  e  $x(t)$  vetor aceleração, velocidade e deslocamento respectivamente;
- $\bullet$   $f(t)$  força aplicada no sistema;
- [*M*], [*K*] e [*C*] de ordem *n*x*n* matriz de massa, rigidez e amortecimento respectivamente;
- *n* número de graus de liberdade.

Para esse trabalho, será desconsiderado o amortecimento, eliminando assim a sua componente na equação [3.1.](#page-23-0) Assim, a nova equação passa a ser:

$$
[M] \{\ddot{x}(t)\} + [K] \{x(t)\} = f(t) \tag{3.2}
$$

Tendo uma força de excitação do tipo  $\{f(t)\} = \{F\} e^{i\omega t}$  e solução  $\{x(t)\} = \{X\} e^{i\omega t}$ , a seguinte equação do movimento é obtida:

$$
(-\omega^2[M] + [K]) \{X\} e^{i\omega x} = \{F\} e^{i\omega x}
$$
\n(3.3)

Na qual:

- *ω* frequência de oscilação da força;
- {*F*} vetor de constantes complexas da força de excitação;
- {*X*} vetor de constantes complexas da resposta.

Desse modo, a solução numérica da equação [3.2](#page-24-0) não é simples e implica em diversas dificuldades computacionais, particularmente para sistemas de alta ordem. Em casos especiais a maneira apropriada para se resolver o sistema é através da análise modal. Tal processo requer solução para o problema de autovalor do sistema e a resposta da estrutura é uma combinação linear dos autovetores. (MEIROVITCH, 1980)

#### 3.1.3.1 Problema do Autovalor

Na ausência de amortecimento, a equação de movimento pode ser decomposta usando a transformada de coordenadas, com a matriz modal agindo como a matriz de transformação. Para se determinar a matriz modal é preciso resolver o problema algébrico do Autovalor, que é um problema associado com vibração livre, que é a vibração sem influência de forças externas.

Na ausência de forças externas, a equação [3.3](#page-24-0) é reduzida a:

$$
(-\omega^2 [M] + [K]) \{X\} = 0 \tag{3.4}
$$

<span id="page-22-0"></span>MEIROVITCH (2001) apresenta a solução da equação [3.3](#page-24-0) através de uma matriz diagonal [' $\psi_r$ '], para  $r = 1, ..., n$ , chamada de matriz dos autovalores, que é associada a matriz dos autovetores [Ψ], de ordem *nxn*. Todo  $\lambda_r = \omega_r^2$  é relacionado a um vetor deslocamento  $\{\psi\}_r$ . (MEIROVITCH, 2001)

Autovalores e autovetores são considerados, respectivamente, como as frequências naturais e os modos de vibrar. Dessa forma, o problema do autovalor passa a ser:

$$
[K] \{\psi\}_r = \lambda_r [M] \{\psi\}_r \tag{3.5}
$$

Segundo BORGES (2006), a propriedade de ortogonalidade é muito útil e é aplicada para solucionar problemas de autovalor em estudos de elementos finitos. Tal propriedade também é utilizada para desacoplar equações de movimento do sistema, onde a partir das matrizes de massa e rigidez, matrizes de massa e rigidez modal são geradas:

$$
\left[\Psi\right]^T \left[M\right] \left[\Psi\right] = \left[m_1\right] \tag{3.6}
$$

$$
\left[\Psi\right]^T \left[K\right] \left[\Psi\right] = \left[k, \right] \tag{3.7}
$$

Onde:

- $\bullet$  [ $\Psi$ ] matriz modal contendo os vetores modais;
- $\bullet$   $\lceil \n\cdot m \rceil$  matriz de massa diagonal ou modal;
- $\bullet$   $\left[\kappa\right]$  matriz de rigidez diagonal ou modal.

Após a normalização dos modos em relação à massa modal, as propriedades de ortogonalidade passam a ser chamadas de ortonormais e satisfazem as relações:

$$
\left[\phi\right]^T \left[M\right] \left[\phi\right] = \left[\begin{array}{c} I_1 \end{array}\right] \tag{3.8}
$$

$$
\left[\phi\right]^T \left[K\right] \left[\phi\right] = \left[\begin{array}{c} \lambda \end{array}\right] \tag{3.9}
$$

Onde:

- $[\phi] = {\psi}$ <sub>*r*</sub> *r* matriz modal contendo os vetores modais;
- $\bullet$   $\left[ \begin{matrix} \cdot & I \\ I \end{matrix} \right]$  matriz identidade;
- $\left[\lambda\right]$  matriz dos autovalores.

<span id="page-23-0"></span>O desacoplamento das equações diferenciais do movimento, que foi previamente mencionado, possibilita a resolução das equações do movimento como se fosse o caso de estudo de um sistema com apenas um grau de liberdade para cada equação, para posteriormente se retornar ao sistema físico.

Ao se pré multiplicar a equação [3.3](#page-24-0) pela matriz modal transposta  $[\phi]^T$  e pós multiplicar pela identidade, se obtém a representação do modelo em coordenadas modais. Com o desacoplamento do sistema de equações é possível representar o sistema como *n*-sistemas de um grau de liberdade, como apresentado pela equação [3.10.](#page-26-0)

$$
-\omega^2 \left[ {}^{b}m_{b} \right] \left[ \Psi \right]^{-1} \left\{ X \right\} + \left[ {}^{b}k_{b} \right] \left[ \Psi \right]^{-1} \left\{ X \right\} = \left\{ \Im \right\} \tag{3.10}
$$

Onde o vetor força em coordenadas modais é representado por  $\{\mathfrak{F}\} = \{\Psi\}^T \{F\}$ . Neste caso, o vetor deslocamento {*q*} em coordenadas modais é dado pela expressão:

$$
\{q\} = [\psi]^{-1} \{X\} \tag{3.11}
$$

Ao se pré-multiplicar a equação [3.11](#page-26-0) pela matriz modal, retorna-se o vetor deslocamento em coordenadas espaciais {*X*}:

$$
\{X\} = [\Psi] \{q\} \tag{3.12}
$$

Os deslocamentos físicos do modelo podem ser escritos pela combinação das colunas da matriz modal escalonadas pelo vetor modal, como mostrado pela equação [3.12.](#page-26-0)

#### 3.2 Introdução aos Conceitos de um Chassi Veicular

#### 3.2.1 Visão Geral

Um chassi veicular é o componente estrutural responsável por suportar todos os esforços da suspensão e cargas aerodinâmicas, conectar e interligar todos os componentes do veículo, proteger os ocupantes em seu interior e caracterizar o comportamento dinâmico do mesmo.

Com o avanço das capacidades computacionais, os chassis veiculares e consequentemente os veículos como um todo, estão se tornando cada vez mais leves e rígidos, seja pela utilização de materiais mais nobres ou pela implementação de geometrias mais complexas. Tal avanço também proporciona uma redução de custos, tempo de projeto e tempo de otimização do mesmo.

A aplicação dessas novas tecnologias e capacidades em veículos de competição, ou até mesmo em aplicações para o público geral, otimiza a utilização do material em si e proporciona uma competitividade cada vez maior entre equipes e marcas. É fato que boa parte das tecnologias e características presentes nos veículos modernos tiveram parte do seu desenvolvimento dentro das pistas.

#### <span id="page-24-0"></span>3.2.2 Tipos de Chassis

Segundo VENANCIO (2013), podemos citar cinco grandes tipos de chassis, sendo eles:

- Chassi Escada: o primeiro a aparecer e consiste em uma estrutura que se assemelha à uma escada. A concepção do mesmo é baseada em duas longarinas interligadas por travessas. Esse tipo de chassi é largamente utilizado em caminhões e pick-ups. Trata-se de um chassi relativamente simples com alta capacidade de carga. Um ponto negativo era a baixa rigidez torsional, dado o fato de ser uma estrutura com uma geometria basicamente bidimensional (2D).
	- Figura 7 Exemplo de um chassi Escada

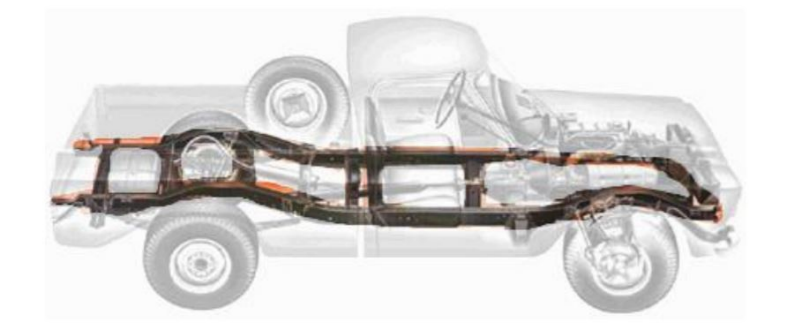

Fonte: Adaptado de PARREIRA - Análise Estrutural do Chassi tipo Gaiola de um Veículo SAE Minibaja pelo Método dos Elementos Finitos.

• Chassi Cruciforme: evolução do Chassi Escada, onde uma estrutura em cruz foi adicionada com o objetivo de aumentar a rigidez torcional da estrutura. A cruz que interliga as longarinas está sujeita apenas a flexão, assim, quanto maior a sua resistência a flexão, maior a resistência torcional do chassi.

Figura 8 – Exemplo de um chassi Cruciforme

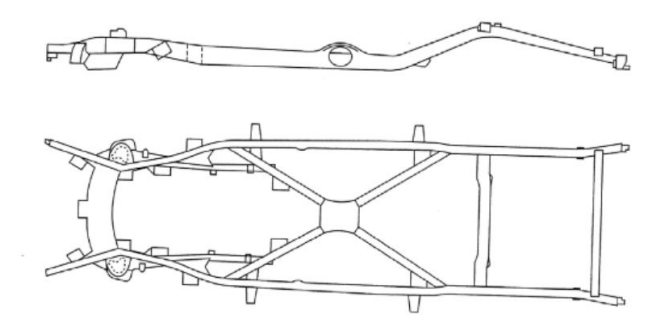

Fonte: Adaptado de VENANCIO - Projeto do Chassis de uma Viatura Fórmula.

• Chassi Tubular: em busca da melhoria das propriedades de flexão e torção do chassi, deixou-se de lado os antigos chassis que eram essencialmente bidimensionais (2D) para se

utilizar estruturas agora tridimensionais (3D). A concepção de um chassi tubular consiste na união de diversas secções tubulares, onde se busca o design que ofereça as melhores características de rigidez sem comprometer o peso da estrutura. É de extrema importância que todas as junções sejam devidamente trianguladas, uma vez que as secções devem trabalhar somente sob tração e compressão, reduzindo o número de graus de liberdade da mesma.

Figura 9 – Chassi tubular de um Fórmula SAE

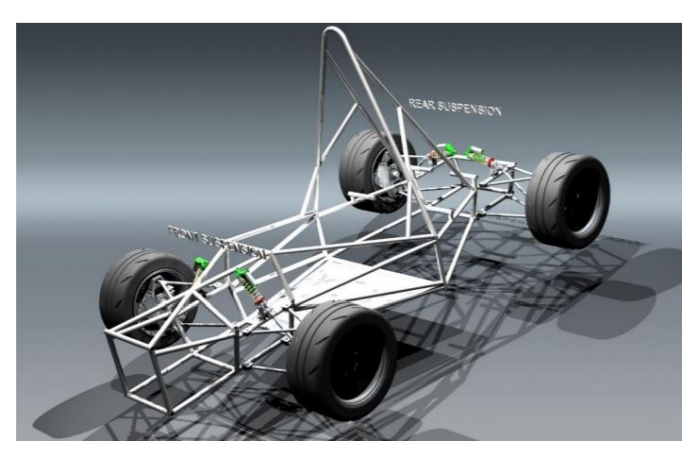

Fonte: http://www.cb7tuner.com/vbb/showthread.php?t=101611. Acesso em Maio 2019.

• Monobloco: composto pela união de componentes de diferentes propriedades gerando uma única estrutura. Diferentes materiais e métodos de união podem ser empregados para cada secção do monobloco, de acordo com a necessidade de cada região.

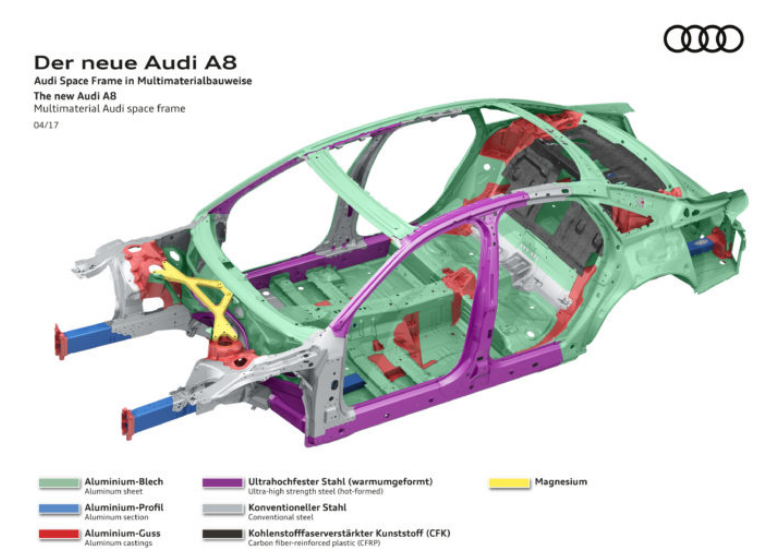

Figura 10 – Monobloco de um Audi A8

Fonte: https://www.repairerdrivennews.com/2017/04/10/upcoming-audi-a8-uses-uhssaluminum-carbon-fiber-magnesium-joins-body-14-ways/. Acesso em Maio 2019.

<span id="page-26-0"></span>• Monocoque: é uma peça única, que além de prover as propriedades mecânicas necessárias, pode definir parte da forma externa final do carro, onde a carroceria tem elementos do Monocoque expostos. Normalmente a sua concepção é a partir de folhas de metal, alumínio ou compósitos. Chassis do tipo Monocoque podem ser conectados diretamente aos elementos de suspensão e afins, ou se conectar a um subchassi dianteiro e traseiro. Nesses subchassis se acoplam os elementos de suspensão, *powertrain* e transmissão. São amplamente empregados em carros de corrida ou veículos de alta performance, onde o objetivo é ter uma alta rigidez estrutural e baixo peso.

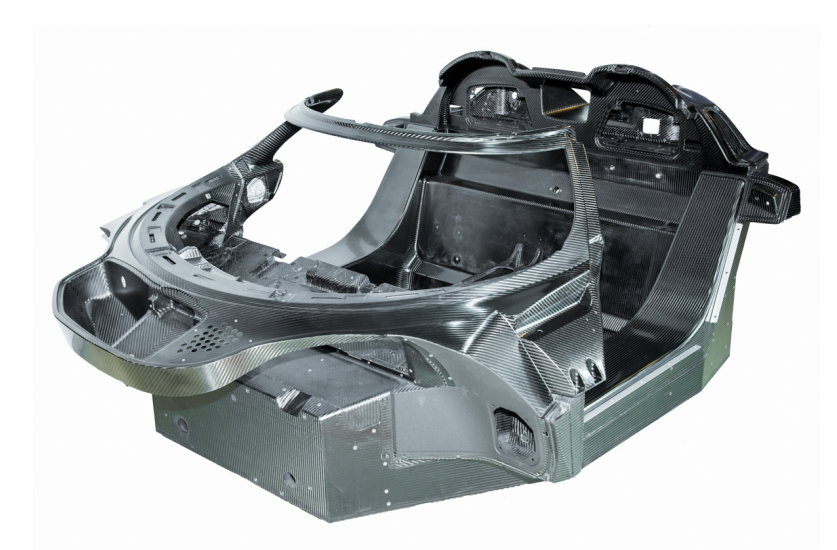

Figura 11 – Monocoque de um Koenigsegg Agera RS

Fonte: https://www.koenigsegg.com/build128-agera-rs-station-1-chassis-bonding/. Acesso em Maio 2019.

### <span id="page-27-0"></span>4 VALIDAÇÃO DO MÉTODO E SIMULAÇÃO

Neste capítulo serão apresentados os parâmetros de entrada, etapas utilizadas para a realização da validação do método que será aplicado no chassi em estudo e resultados obtidos. Em um primeiro momento será utilizada uma estrutura de referência estudada por BORGES (2006). Este estudo proporcionara aos autores a validação do modelo, que neste primeiro momento se torna um forte indicativo de que o estudo e implementação de elementos finitos, utilizando programas comerciais, foi realizada de forma correta.

Destaca-se que, após esta primeira fase de aprendizado o modelo será expandido para uma estrutura real presente na UTFPR. Tal modelo se assemelha com o anterior, entretanto, trata-se de um projeto atualizado e atualmente é utilizado pelos alunos para as competições do projeto BAJA, denominada na instituição como PROCOBAJA.

#### 4.1 Avaliação do Modelo de Referência

Nesta primeira etapa, foi realizada a modelagem e análise modal do chassi estudado por BORGES (2006). A estrutura real, em condições de operação pode ser vista na figura [12a.](#page-30-0) Já na figura [12b,](#page-30-0) é mostrado a estrutura do chassis, que foi utilizada como base do modelo numérico computacional e experimental, durante a validação experimental. Ao final da dissertação de mestrado o autor realizou a validação do modelo a partir da confrontação dos resultados encontrados nestes dois modelos, e obteve uma ótima correlação. Desta forma, no presente trabalho, o modelo numérico utilizado por BORGES (2006), foi utilizado como base para avaliar as técnicas de implementação numérica por elementos finitos do presente trabalho.

Figura 12 – Estrutura em condições reais e em validação experimental. BAJA UNESP - Ilha Solteira

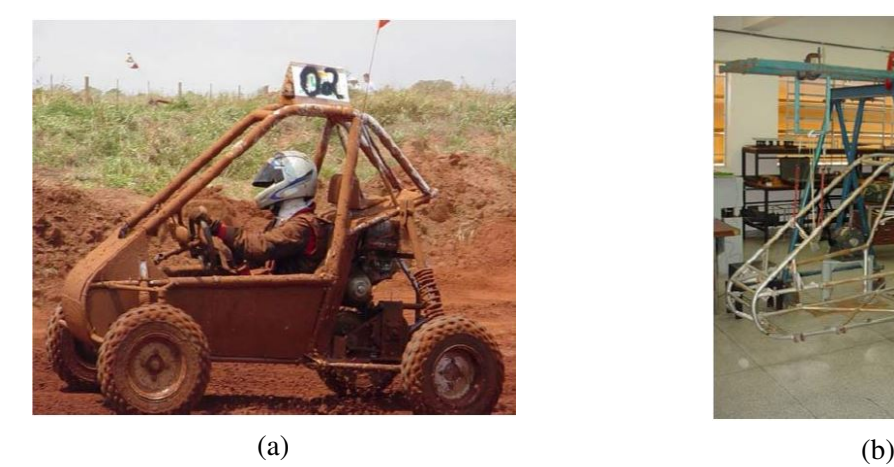

Fonte: BORGES (2006) - Análise Modal Baseada Apenas na Resposta. Decomposição no Domínio da Frequência.

#### <span id="page-28-0"></span>4.1.1 Implementação do Modelo Numérico de Referência

O modelo proposto na dissertação de BORGES (2006), assim como os resultados obtidos com a simulação numérica e validação experimental do modelo, foi fornecido pelo próprio autor para fins de comparação de resultados. Para a modelagem do chassi disposto na dissertação de BORGES (2006), utilizou-se cinco tipos de secções, sendo três secções tubulares e duas secções retangulares. Os dados sobre cada secção podem ser vistos nas tabelas [2](#page-31-0) e [3.](#page-31-0)

Tabela 2 – Dados das secções de perfil quadrado do chassi de referência

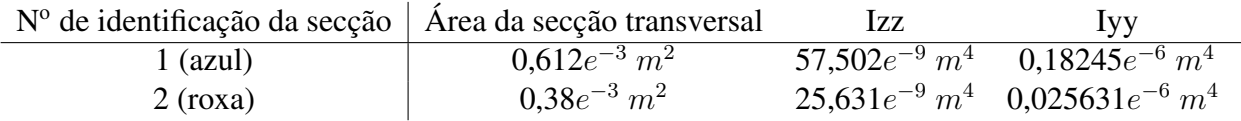

Tabela 3 – Dados das secções tubulares do chassi de referência

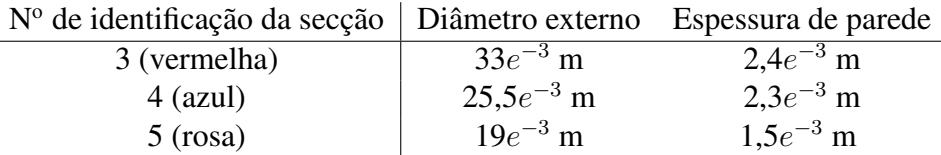

A figura [13](#page-31-0) ilustra a disposição das secções do chassi analisado de acordo com as cores presentes nas tabelas [2](#page-31-0) e [3,](#page-31-0) além de ser a representação do chassi apresentado pela figura [12](#page-30-0) no software de análise numérica utilizado.

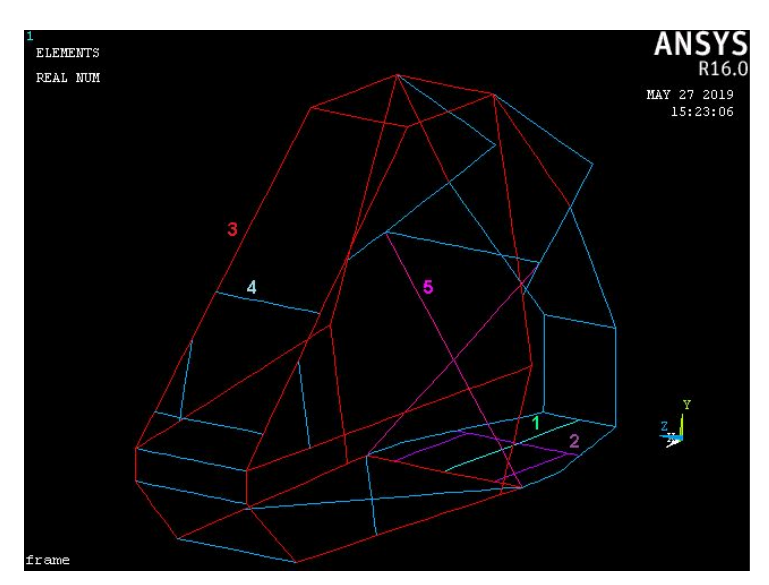

Figura 13 – Disposição das secções no chassi de referência

Fonte: Autoria própria.

Para a análise do chassi foi utilizado o software *ANSYS*, onde foram inseridos os 51 pontos e 83 secções compostas a partir de dois tipos de elementos, sendo eles *PIPE16* e o *BEAM4* (cada um com as propriedades correspondentes a cada secção do chassi). Tais secções <span id="page-29-0"></span>possuem modelagem em 3D com 6 GDLs cada (translação e rotação nos eixos x, y e z). Os dados e características de cada tipo de elemento podem ser vistos nas tabelas [4](#page-32-0) e [5.](#page-32-0)

|  | <b>Element Name</b>        | BEAM4                                             |
|--|----------------------------|---------------------------------------------------|
|  | <b>Nodes</b>               | I,J,K                                             |
|  |                            | Degrees of Freedom   UX, UY, UZ, ROTX, ROTY, ROTZ |
|  | <b>Real Constants</b>      | AREA, IZZ, IYY                                    |
|  | <b>Material Properties</b> | EX, DENS                                          |

Tabela 4 – Dados do elemento *BEAM4*

Tabela 5 – Dados do elemento *PIPE16*

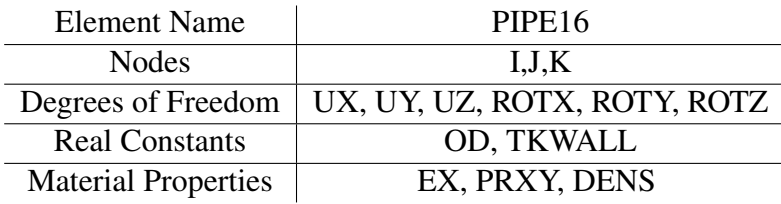

Tendo definido os tipos de elemento a serem utilizados, as constantes reais de cada secção foram adicionadas ao modelo numérico utilizando as informações das tabelas [2](#page-31-0) e [3.](#page-31-0) Para os perfis retangulares, as constantes são os valores da área da secção transversal e os momentos de inércia em relação ao eixo y e z são as entradas. Já para as secções tubulares, as constantes reais são definidas pelos valores do diâmetro externo e a espessura de parede.

Fez-se necessário também a identificação do tipo de material das secções. No caso, o chassi todo foi confeccionado utilizando apenas um tipo de material, o Aço SAE 1020. Os dados adicionados ao software foram o módulo de elasticidade, o coeficiente de Poisson e a massa específica do material. Tais propriedades do material estão listadas na tabela [6.](#page-32-0)

Tabela 6 – Propriedades do material do chassi de referência

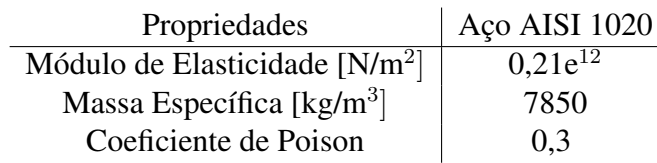

Após a adição das constantes reais, é necessário criar a malha de discretização espacial do modelo. Para a discretização da estrutura foram utilizados elementos de 10mm de comprimento. A solução foi gerada para os trinta primeiros modos de vibrar da estrutura com a banda de frequência entre 0 Hz a 1000 Hz.

A tabela [7](#page-33-0) apresenta os resultados fornecidos por BORGES (2006), os resultados obtidos com a simulação e a porcentagem de erro entre os resultados para os seis primeiros modos de vibrar:

<span id="page-30-0"></span>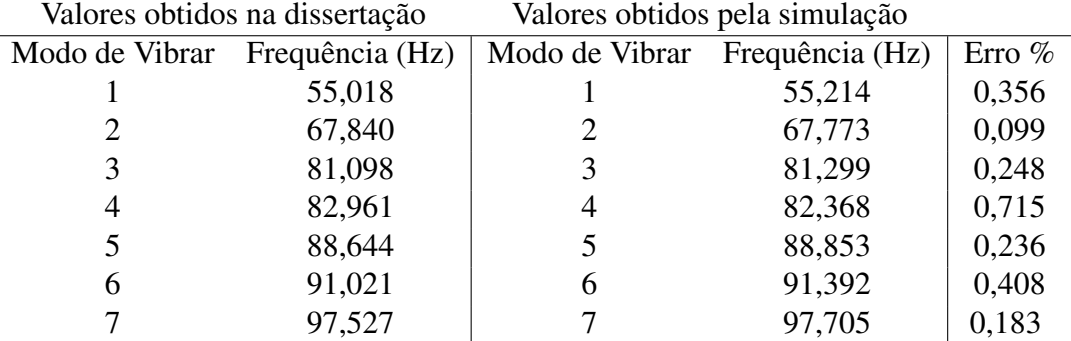

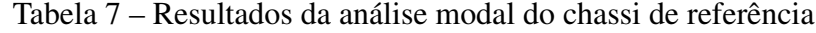

Os resultados obtidos com a simulação foram satisfatórios em relação aos resultados validados por BORGES (2006).

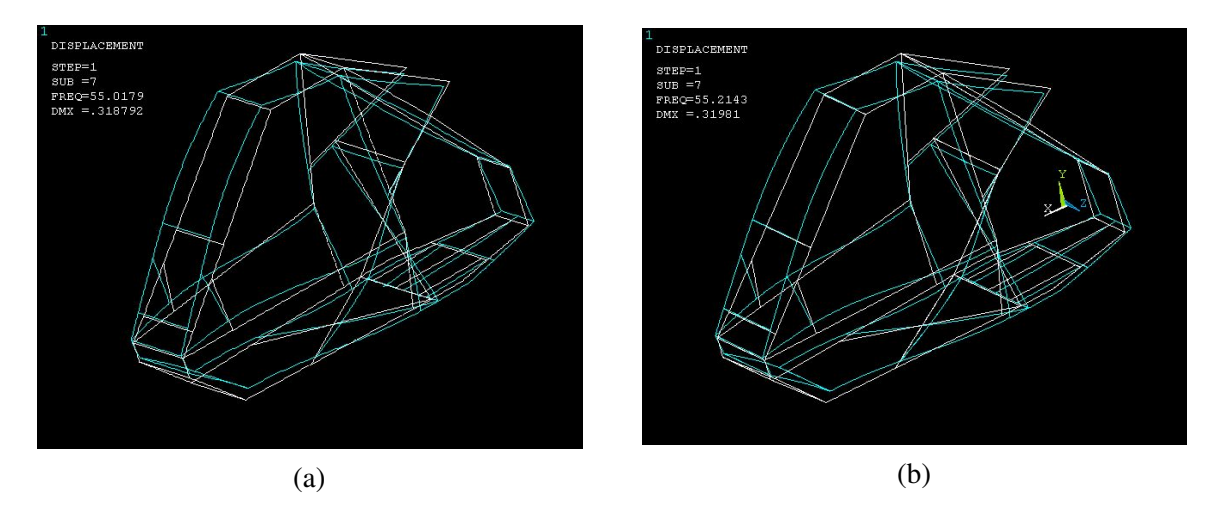

Figura 14 – Primeiro modo de vibrar de BORGES (2006) e o simulado nesse trabalho.

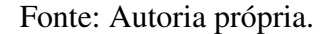

Tal resultado valida a metodologia empregada para a análise modal do chassi proposto no presente trabalho. Ao se analisar os valores, é possível observar que as porcentagens do erro foram satisfatórias, não ultrapassando 0,8%. É importante lembrar, que os valores apresentados são referentes aos modos de vibrar que vão do 7*<sup>o</sup>* ao 13*<sup>o</sup>* , uma vez ao se realizar uma análise modal de uma estrutura na condição *livre-livre* é necessário se desconsiderar as seis primeiras frequências naturais (translação e rotação ao longo de x, y e z). (VIVEKANANDHAN, 2013)

Ao se analisar os seis primeiros modos de vibrar, pode-se assumir que todas as frequências mapeáveis que poderiam incidir sobre o chassi já foram cobertas, uma vez que 97 Hz corresponde a 5820 RPM. O limite de rotação de um motor utilizado em um veículo BAJA dentro do regulamento da competição é de 3800 RPM e a caixa de transmissão CVT possui o intuito de reduzir a relação para se ter mais força nas rodas que tracionam o veículo. Com isso, conclui-se que as seis primeiras frequências naturais englobam basicamente todas as excitações que o chassi <span id="page-31-0"></span>pode estar sujeito (excitações provenientes do terreno irregular serão desconsideradas por não serem mapeáveis e a incidência das mesmas são puramente momentâneas).

#### 4.2 Simulação do Chassi Proposto

Para a realização da simulação do chassi utilizado pela equipe PROCOBAJA, foi realizada a medição manual do mesmo. Após a obtenção das medidas criou-se outro modelo em CAD, que foi posteriormente comparado com o projeto original fornecido pela própria equipe. Os modelos em CAD foram gerados no software *SolidWorks*. A figura [15a](#page-34-0) apresenta a estrutura em CAD e a figura [15b](#page-34-0) projeto concluído.

Figura 15 – Modelagem do chassi da equipe PROCOBAJA no *SolidWorks* e o carro pronto

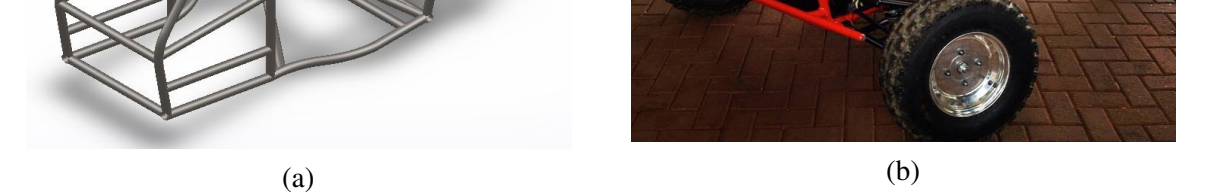

Fonte: Autoria própria e página de Facebook da equipe. Acesso em Março 2019.

#### 4.2.1 Modelo

A construção do chassi da equipe foi realizada utilizando três tipos de elementos, sendo eles duas secções tubulares e uma de perfil retangular. As propriedades de cada secção podem ser visualizadas nas tabelas [8](#page-34-0) e [9.](#page-35-0)

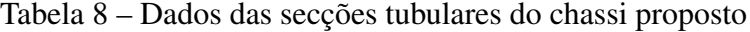

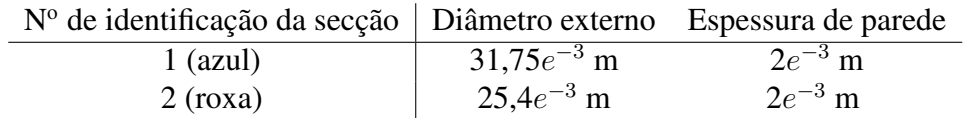

<span id="page-32-0"></span>Tabela 9 – Dados das secções de perfil quadrado do chassi proposto

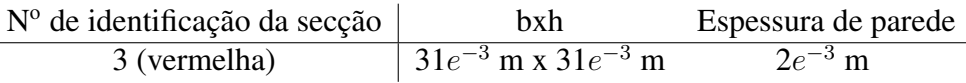

A disposição das secções no chassi pode ser visto na figura [16](#page-35-0) de acordo com as cores indicadas na tabelas [8](#page-34-0) e [9.](#page-35-0)

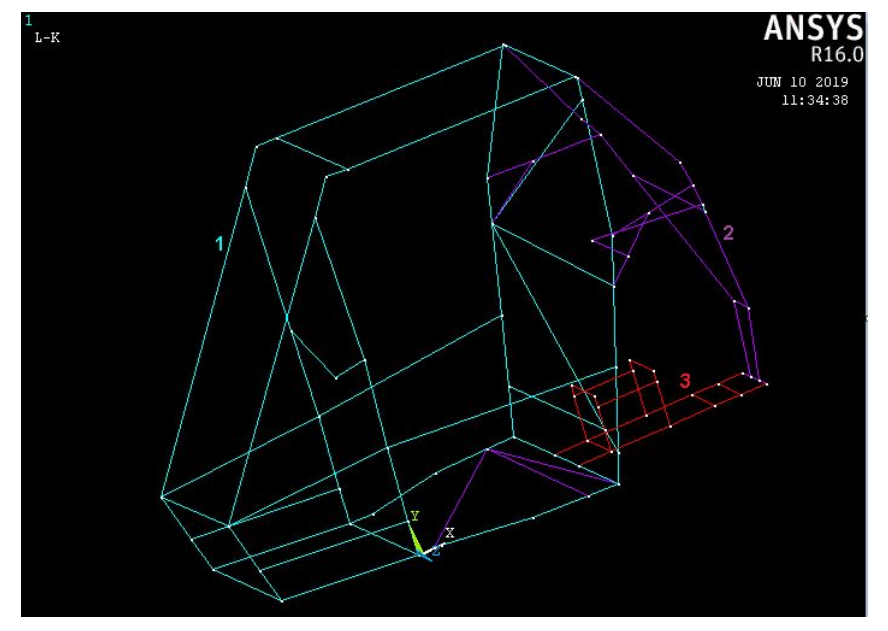

Figura 16 – Disposição das secções no chassi proposto

Fonte: Autoria Própria.

Para a simulação do chassi também se utilizou o software *ANSYS*, onde foram inseridos os 79 pontos e 118 secções compostas a partir de dois tipos de elementos, sendo eles *BEAM188* e *PIPE288* (cada um com as propriedades correspondentes a cada secção do chassi). O modelo CAD gerado a partir das medições manuais forneceu as coordenadas espaciais dos *keypoints* em x, y e z, assim como as secções interligando cada um deles.

O elemento *BEAM188* é adequado para situações onde o mesmo é sujeito a tensões lineares, de torção e/ou aplicações não lineares. E o elemento *PIPE288* é utilizado para se analisar condições de problemas de estabilidade para flexão e torção. Ambos possuem propriedades 3D e são baseados na teoria de vigas de TIMOSHENKO (1983). As tabelas [10](#page-36-0) e [11](#page-36-0) apresentam os dados de ambos os elementos utilizados.

Na construção da estrutura, a equipe utilizou somente o Aço SAE 1020. Para se realizar a simulação é necessário adicionar o módulo de elasticidade, a massa específica e o coeficiente de Poisson ao software. Tais propriedades estão listadas na tabela [12.](#page-36-0)

Os métodos para se criar a malha e discretizar o chassi foram os mesmos utilizados na simulação do chassi de referência de BORGES (2006), contudo, foram realizados testes de <span id="page-33-0"></span>análise de convergência para as diferentes malhas. Para isso, é necessário que, independente da malha utilizada, os resultados não apresentem alto nível de discrepância entre si. (FISH, 2007)

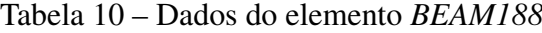

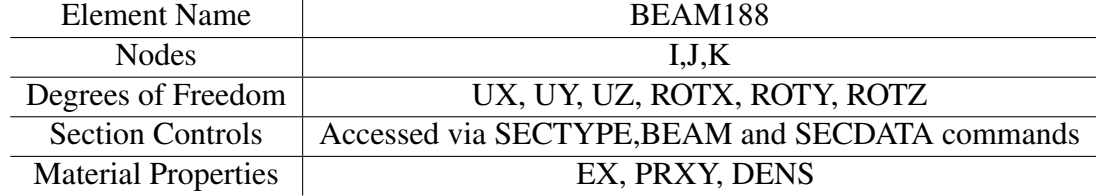

#### Tabela 11 – Dados do elemento *PIPE288*

| <b>Element Name</b>        | <b>PIPE288</b>                                                         |  |  |
|----------------------------|------------------------------------------------------------------------|--|--|
| Nodes                      | I.J.K                                                                  |  |  |
| Degrees of Freedom         | UX, UY, UZ, ROTX, ROTY, ROTZ                                           |  |  |
|                            | Section Information   Accessed via SECTYPE, PIPE and SECDATA commands. |  |  |
| <b>Material Properties</b> | EX, PRXY, DENS                                                         |  |  |

Tabela 12 – Propriedades do material do chassi proposto

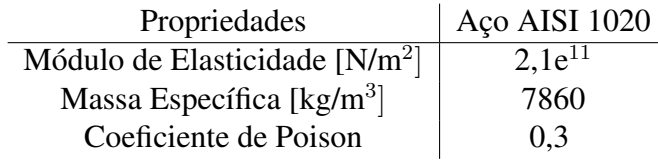

Quando se realiza uma modelagem de elementos finitos, uma malha mais refinada geralmente resulta em uma solução mais precisa. Todavia, à medida que uma malha se torna mais refinada, o tempo de processamento e solicitação do computador aumentam. Com isso, a partir de certo ponto não é mais vantajoso continuar refinando a malha, umas vez que os resultados apresentam valores iguais ou muito próximos entre si. Um exemplo de comparação entre diferentes níveis de refinamento de malha é apresentado pela figura [17.](#page-36-0)

Figura 17 – Comparação entre malhas com refinamento diferentes entre si

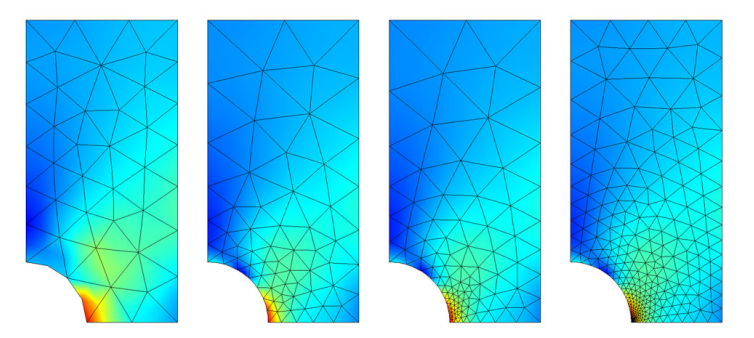

Fonte: https://www.comsol.it/multiphysics/mesh-refinement. Acesso em Maio 2019.

<span id="page-34-0"></span>Para testar a convergência dos resultados obtidos na análise do chassi, alterou-se tamanho do elemento de malha a ser analisado e, consequentemente, altera-se o número de divisões em cada secção. Para o teste de convergência, foram utilizados elementos de malha de 10mm, 5mm, 1mm e 0.5mm. Também foram aplicados os mesmos parâmetros de solução, sendo eles: 30 primeiros modos de vibrar e banda de frequência entre 0 Hz e 1000 Hz. A tabela [13](#page-37-0) apresenta a diferença percentual relativa entre as seis primeiras frequências naturais obtidas para cada malha aplicada, e na figura [18](#page-37-0) é possível ver a diferença entre as malhas aplicadas para o teste de convergência.

| Modo de | 10 <sub>mm</sub> x | 10mm x          | 10 <sub>mm</sub> x | $5 \text{mm} \text{ x}$ | 5 <sub>mm</sub> x | $1 \text{mm} x$   |
|---------|--------------------|-----------------|--------------------|-------------------------|-------------------|-------------------|
| Vibrar  | 5mm                | 1 <sub>mm</sub> | $0.5$ mm           | 1 <sub>mm</sub>         | 0.5 <sub>mm</sub> | 0.5 <sub>mm</sub> |
|         | 0.010              | 0,011           | 0.011              | 0,002                   | 0.002             | 0,000             |
| 2       | 0,011              | 0,015           | 0,015              | 0,004                   | 0,004             | 0,000             |
| 3       | 0,015              | 0.020           | 0,020              | 0,004                   | 0,004             | 0,000             |
| 4       | 0,015              | 0,019           | 0,019              | 0,005                   | 0,005             | 0,000             |
| 5       | 0,013              | 0.018           | 0,018              | 0,004                   | 0,004             | 0,000             |
| 6       | 0,019              | 0.025           | 0,025              | 0,006                   | 0,006             | 0,000             |

Tabela 13 – Erro da convergência de malhas

Figura 18 – Comparação entre malhas do chassi estudado

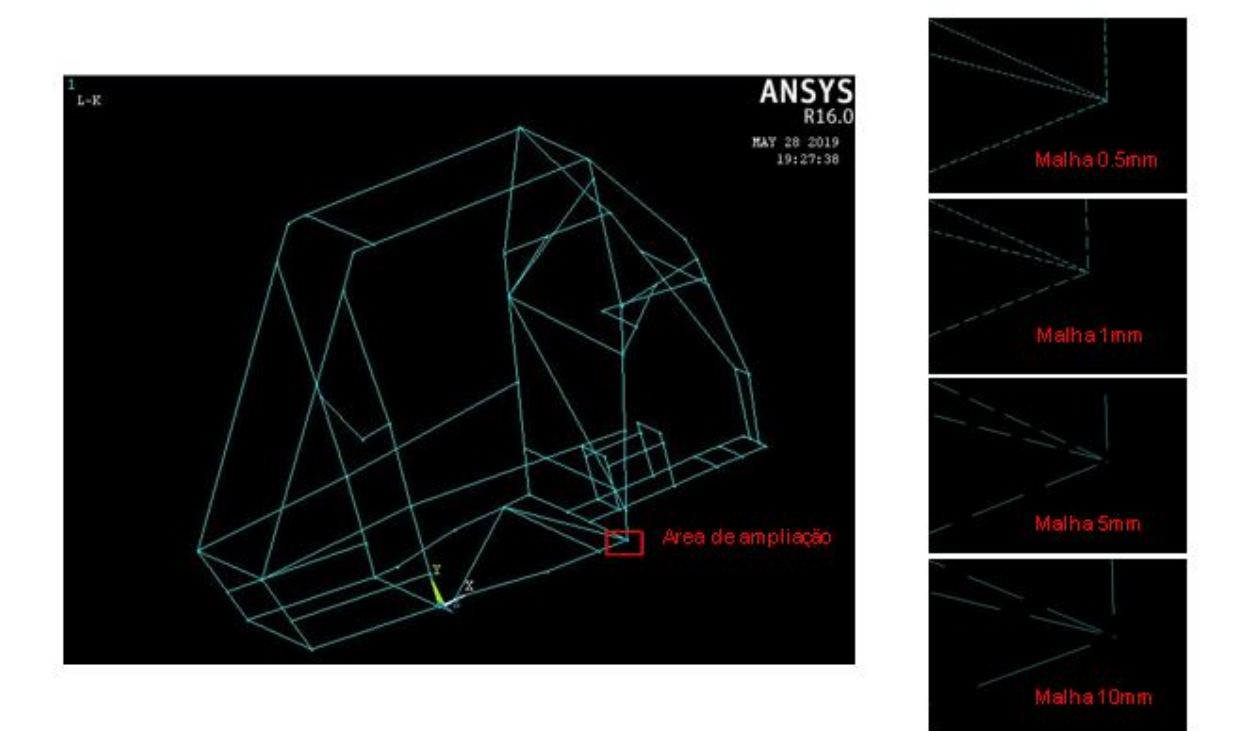

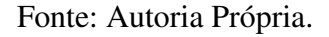

Para executar a simulação, o método de *Block Lanczos* foi utilizado. Tal método é aplicado quando se tem o objetivo de encontrar vários modos de vibrar de modelos grandes. O

<span id="page-35-0"></span>mesmo é recomendado para estruturas simples constituída a partir de elementos sólidos ou de casca. (ANSYS Documentation)

#### 4.2.2 Resultados e Discussões

Para a simulação da estrutura foi selecionada a malha de 5mm. Tal escolha foi baseada no fato de que quando comparada com as outras, a malha de 5mm foi capaz de gerar um baixo erro sem comprometer drasticamente o tempo de processamento do software. Após definir os padrões de solução e aplicar o método de solução, foram obtidos os resultados contidos na tabela [14.](#page-38-0)

| Modo de Vibrar        | Frequência (Hz) |
|-----------------------|-----------------|
|                       | 51,236          |
| $\mathcal{D}_{\cdot}$ | 53,087          |
| 3                     | 69,454          |
|                       | 86,107          |
| 5                     | 88,987          |
|                       | 93,597          |

Tabela 14 – Primeiras seis frequências naturais do chassi proposto

Para cada frequência natural atingida pelo chassi, o mesmo responde com o respectivo modo de vibrar. Através de certas funções do software, é possível identificar como a estrutura está vibrando e os seus pontos de maior e menor deslocamento através de figuras comparativas entre a estrutura estática e a estrutura em ressonância, e do gradiente de deformação, respectivamente. Os seis primeiros modos de vibrar foram analisados individualmente e são apresentados a seguir:

Figura 19 – Primeiro modo de vibrar

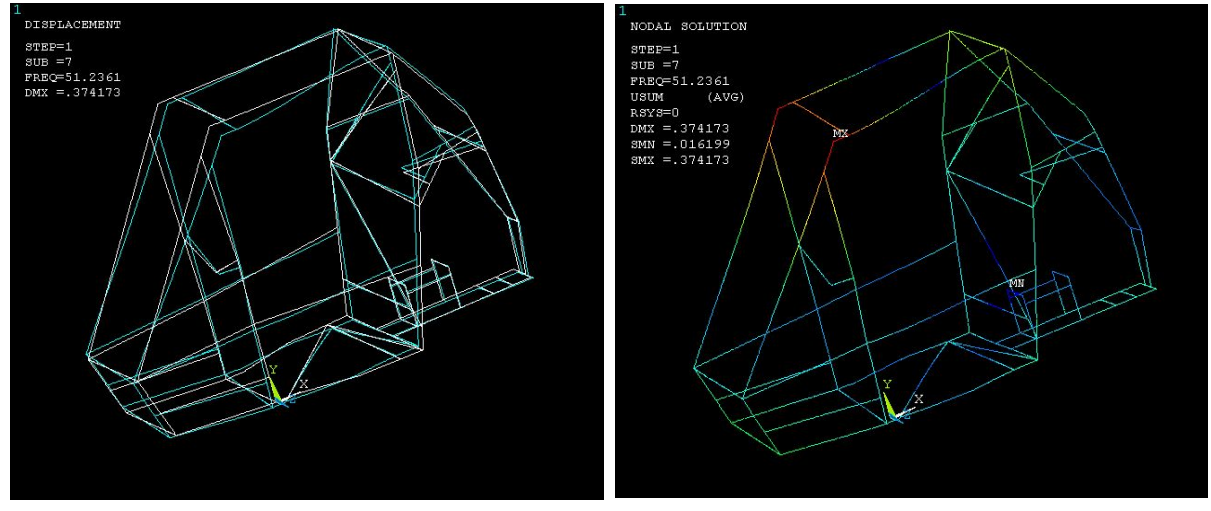

(a) Estrutura com e sem deformação (b) Gradiente de deformação

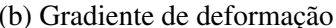

Fonte: Autoria própria.

<span id="page-36-0"></span>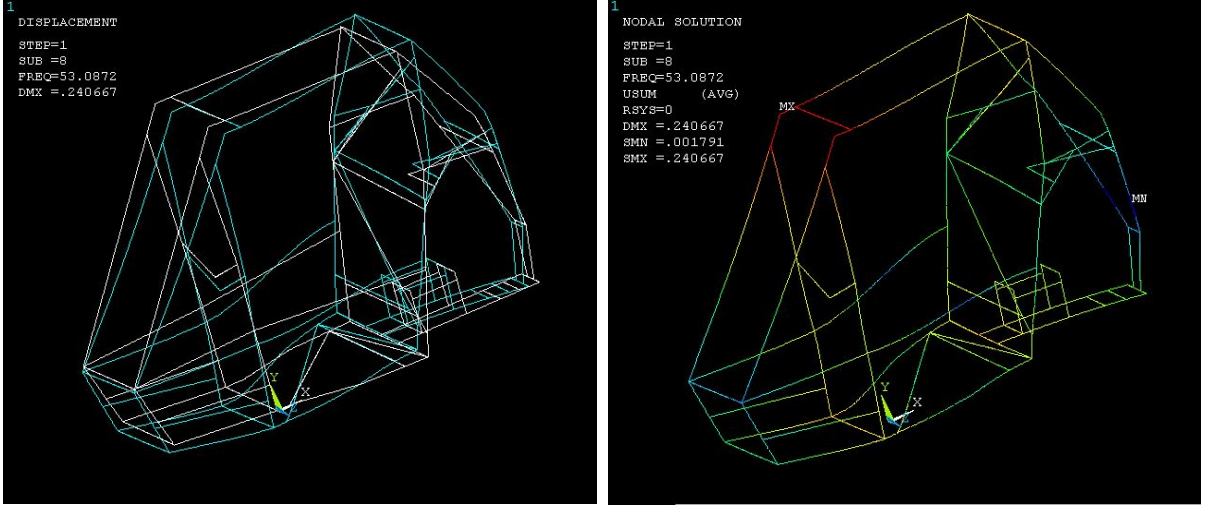

Figura 20 – Segundo modo de vibrar

(a) Estrutura com e sem deformação (b) Gradiente de deformação

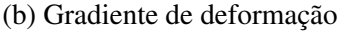

Fonte: Autoria própria.

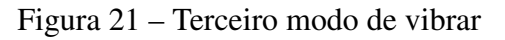

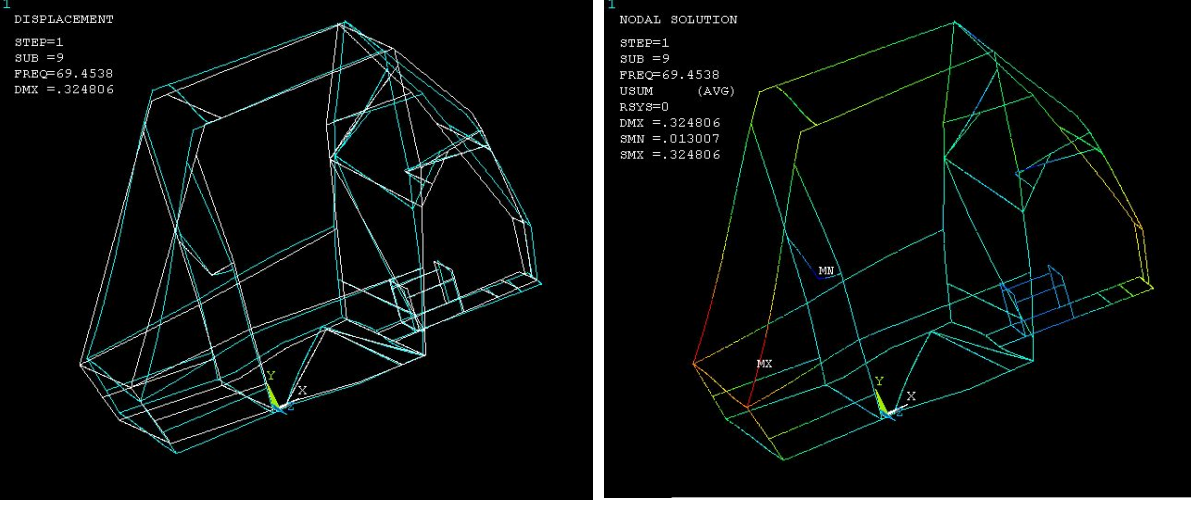

(a) Estrutura com e sem deformação (b) Gradiente de deformação

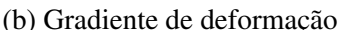

Fonte: Autoria própria.

<span id="page-37-0"></span>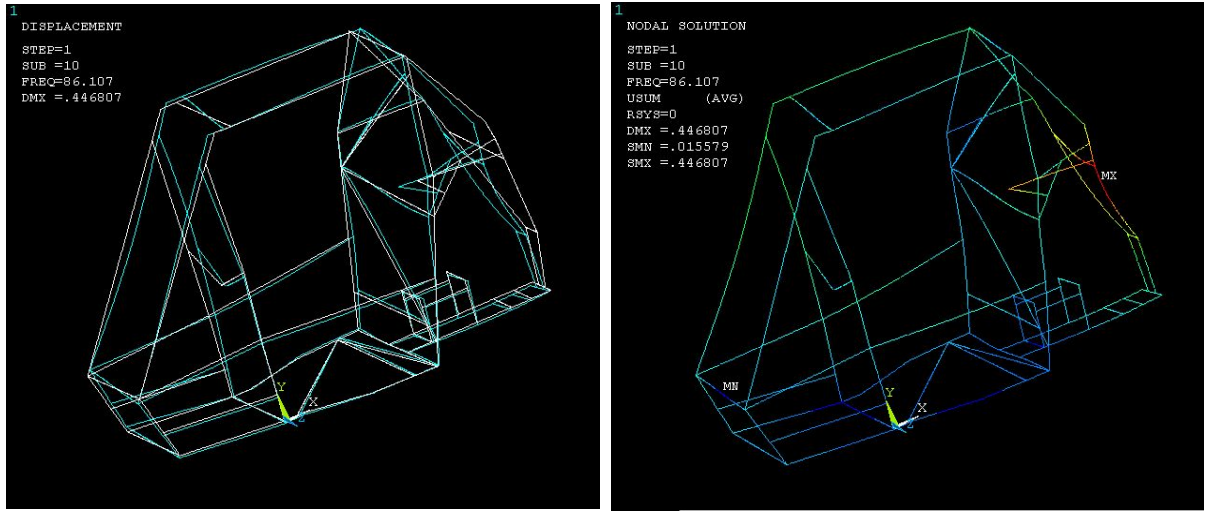

Figura 22 – Quarto modo de vibrar

(a) Estrutura com e sem deformação (b) Gradiente de deformação

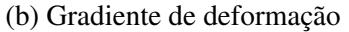

Fonte: Autoria própria.

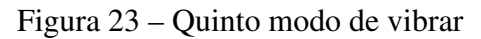

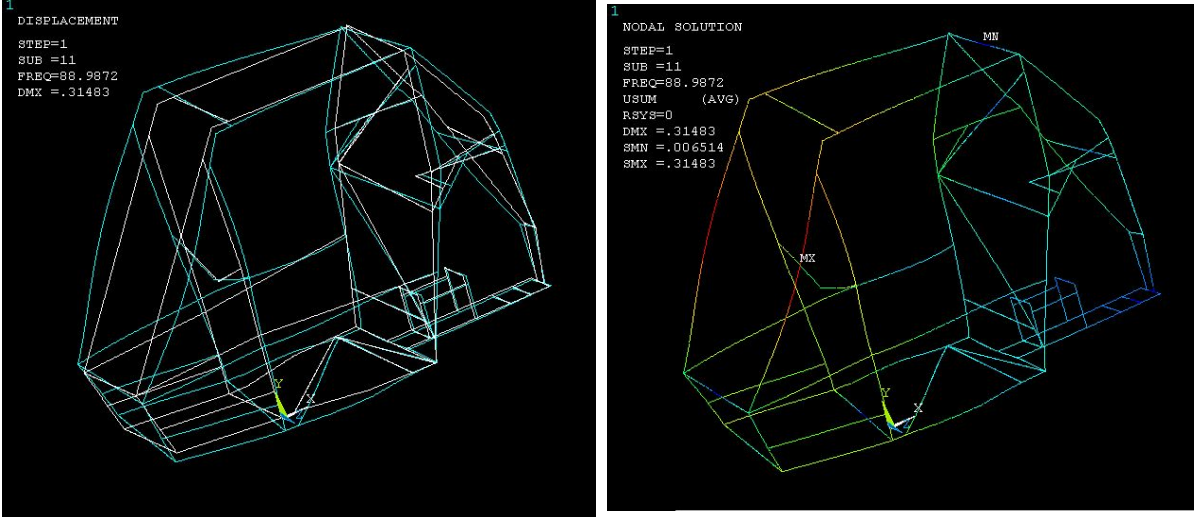

(a) Estrutura com e sem deformação (b) Gradiente de deformação

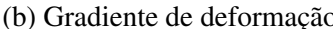

Fonte: Autoria própria.

<span id="page-38-0"></span>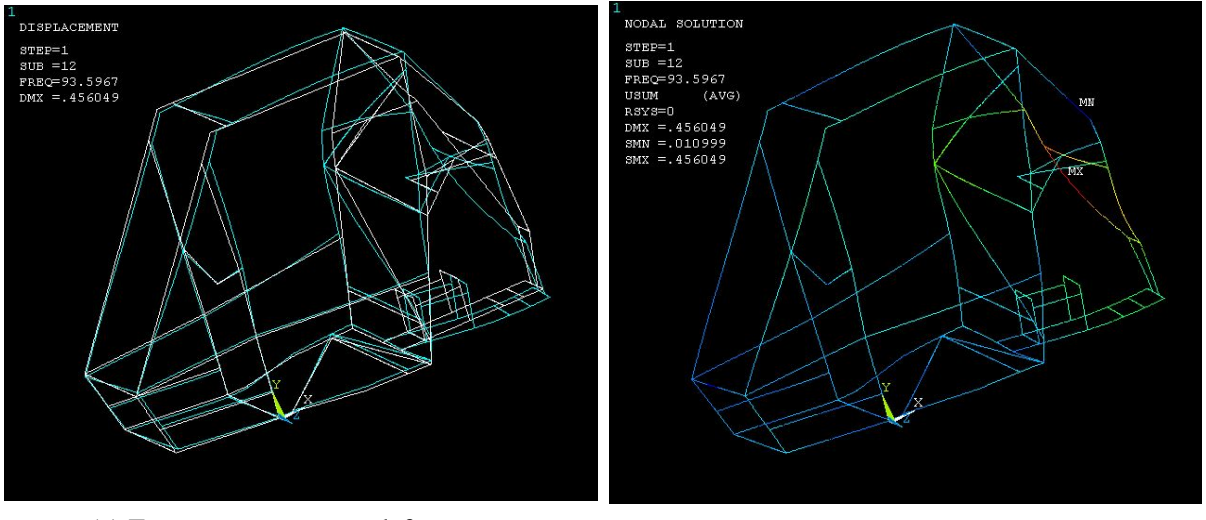

Figura 24 – Sexto modo de vibrar

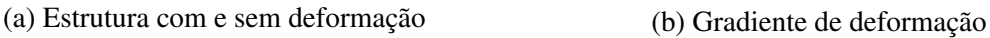

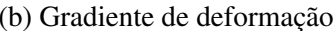

Fonte: Autoria própria.

Através dos resultados obtidos, foi possível comparar as frequências naturais do chassi proposto com as principais frequências de excitação mapeáveis. Para tal estudo, foram utilizados os dados do motor e do sistema de transmissão, que foram fornecidos pela equipe PROCOBAJA. O motor e o sistema de transmissão são ilustrados pela figura [25.](#page-41-0)

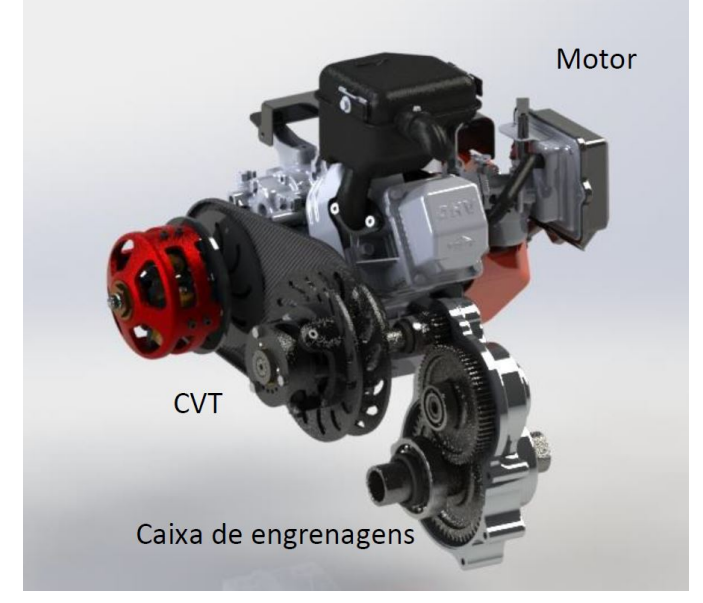

Figura 25 – Motor, CVT e caixa de redução da equipe PROCOBAJA

Fonte: VOLPATO (2018) - Determinação da Relação de Transmissão para um Veículo do Tipo BAJA SAE.

<span id="page-39-0"></span>O motor utilizado pela equipe é um BRIGGS de 10 HP padronizado pela SAE para a utilização na competição. Para se obter o melhor resultado em provas de aceleração, tração ou até mesmo de enduro, o motor deve trabalhar na faixa de rotação capaz de entregar a melhor relação entre torque e potência. Através da análise do gráfico, é possível identificar que o motor tem o seu melhor rendimento dentro da faixa de 2700 RPM e 3000 RPM, entregando quase o máximo de desempenho para ambos os parâmetros de torque e potência. A curva de torque e potência do motor BIGGS 10 HP é apresentada pelo gráfico da figura [26.](#page-42-0)

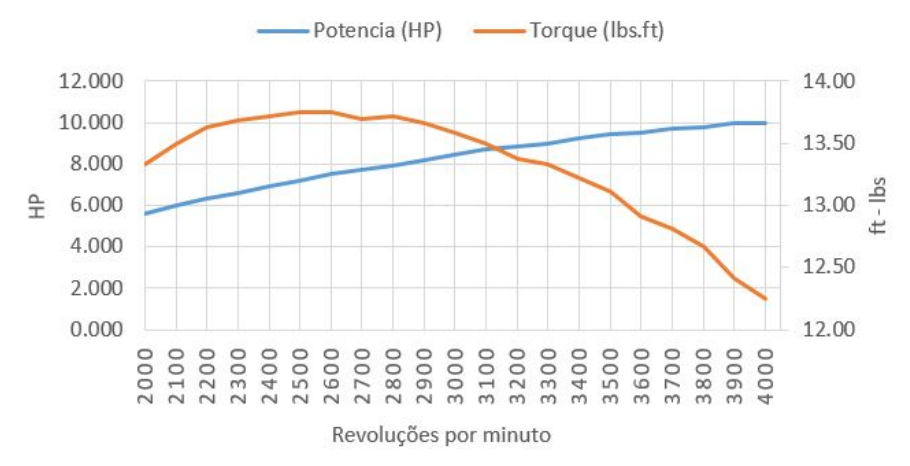

Figura 26 – Curva de torque e potência do motor BIGGS 10HP

Fonte: VOLPATO (2018) - Determinação da Relação de Transmissão para um Veículo do Tipo BAJA SAE.

Após a definição da faixa de rotação do motor que é capaz de entregar o melhor desempenho, realiza-se o estudo da curva característica da CVT, apresentada pela figura [27.](#page-42-0) A CVT utilizada é a COMET 780 e a tabela [15](#page-43-0) apresenta alguns dados da mesma. Ao se analisar a curva, é possível identificar que a *RPM Linear* da COMMET 780 é de 3000 RPM, valor que se mantém enquanto o veículo ganha velocidade.

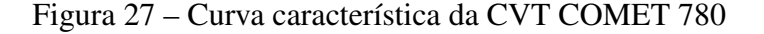

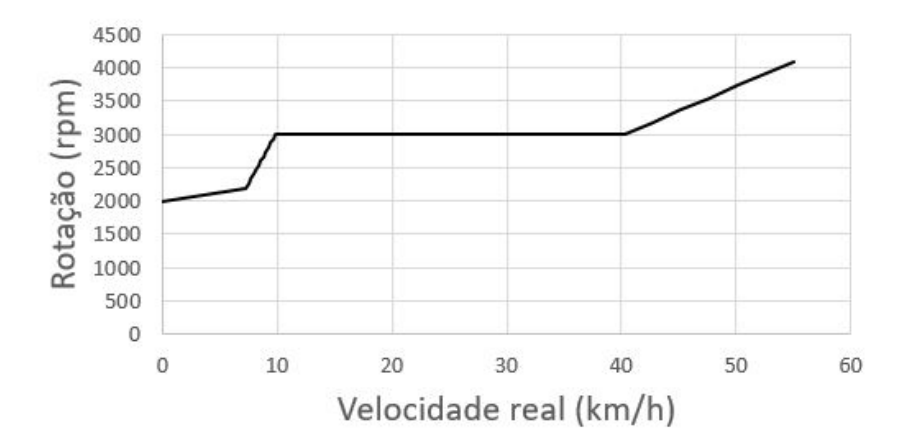

Fonte: VOLPATO (2018) - Determinação da Relação de Transmissão para um Veículo do Tipo BAJA SAE.

![](_page_40_Picture_169.jpeg)

#### <span id="page-40-0"></span>Tabela 15 – Dados da CVT COMET 780

Com o objetivo de se reduzir a relação de transmissão e, atingir os números de performance desejados, a equipe PROCOBAJA projetou uma caixa de redução com a relação de 8,2:1. Tal caixa é acoplada à saída da CVT.

Com isso, os valores que devem ser analisados com maior cautela são os apresentados pela tabela [16.](#page-43-0) Tais valores são posteriormente apresentados pela tabela [17](#page-43-0) em Hertz. Valores intermediários a esses não foram considerados pois são excitações momentâneas que não fazem com que a estrutura entre em possível ressonância.

Tabela 16 – Dados característicos do motor e transmissão do carro da equipe PROCOBAJA em RPM

![](_page_40_Picture_170.jpeg)

Tabela 17 – Dados característicos do motor e transmissão do carro da equipe PROCOBAJA em Hz

![](_page_40_Picture_171.jpeg)

Considerando as oscilações na rotação que um motor a combustão interna sofre durante o seu funcionamento, dois regimes de funcionamento do veículo chamam a atenção. O primeiro, e mais importante regime de operação do veículo, é na faixa dos 3000 RPM (50 Hz). Tal valor é o mesmo que a RPM Linear da CVT e é empregado na grande maioria do tempo pelo sistema de transmissão. Nessa faixa de funcionamento as duas primeiras frequências naturais do chassi podem ser atingidas.

O segundo regime de funcionamento que chama a atenção é o de máxima rotação da CVT, cujo valor é de 5410 RPM (90,167 Hz), este valor é atingido quando o motor se encontra em sua rotação máxima. Tal regime vai de encontro com a quinta e a sexta frequência natural <span id="page-41-0"></span>do chassi. Esse segundo caso é digno de estudo, mas, em situações reais, dificilmente o motor atingirá tal valor de rotação.

Através dos resultados obtidos, é possível mostrar que a metodologia utilizada se mostrou eficiente em encontrar as frequências naturais e modos de vibrar de um chassi. No caso do chassi proposto, uma mudança no projeto com o objetivo de aumentar a sua rigidez ou reduzir a sua massa seria necessário. Tais mudanças são capazes de elevar os valores das frequências naturais, fazendo com que as frequências de excitação provenientes do motor e transmissão não fiquem próximas das frequências naturais.

Para o aumento da rigidez ou redução da massa do chassi proposto, diversas abordagens podem ser empregadas, como mostrado a seguir:

- Troca do material utilizado por um com melhores propriedades mecânicas;
- Mudança na triangularização do chassi para um aumento da rigidez estrutural do mesmo;
- Utilizar medidas diferentes de tubos de acordo com a necessidade de cada parte do chassi;

Todas as propostas citadas acima são capazes de serem abordadas em conjunto. Uma mudança de material pode ao mesmo tempo proporcionar uma melhoria da rigidez e uma redução de massa. O mesmo vale para o caso de se modificar a geometria buscando uma que proporcione propriedades de rigidez melhores com menos tubos empregados. Materiais e medidas diferentes para cada parte do chassi é o que se emprega hoje em larga escala dentro da indústria automotiva, como visto no estudo a respeito do chassi do tipo Monobloco, conforme evidenciado na seção 3.2.2.

#### <span id="page-42-0"></span>5 CONCLUSÃO

Neste trabalho buscou-se avaliar o chassi do tipo BAJA projetado e utilizado pela equipe PROCOBAJA no âmbito das suas frequências naturais. O estudo foi baseado na geometria, material e aplicação prática do chassi. Tal aplicação em terrenos *Off-Road* proporciona inúmeros estudos futuros que podem ser realizados pela equipe. O objetivo principal ao se realizar uma análise modal de uma estrutura é encontrar as propriedades dinâmicas da mesma e entender como o projeto irá se adequar as condições nas quais ele estará sujeito.

A motivação principal do trabalho deu-se pela necessidade de validação numérica de uma estrutura que já havia sido utilizada. Tal estrutura foi aposentada pela equipe mas o presente estudo serve de base para estudos e validações em modelos futuros.

A validação da metodologia aplicada no estudo do chassi proposto foi baseada na dissertação de BORGES (2006), que realizou estudos numéricos e os validou de maneira experimental, o que proporcionou argumentos suficientes para aplicarmos tal metodologia a simulação numérica do presente trabalho. A simulação da estrutura de referência se mostrou satisfatória e com base nisso, utilizamos a mesma metodologia para o chassi proposto, realizando pequenas mudanças somente.

A simulação do chassi proposto se mostrou satisfatória e os resultados obtidos coerentes com o que se espera de uma estrutura do tipo. Com as informações geradas e analisadas, foi constatado que seria interessante realizar algumas alterações no projeto para que as frequências das excitações provenientes dos sistemas mecânicos do carro não venham a coincidir com as frequências naturais do chassi. Em certos regimes de funcionamento dos sistemas mecânicos do carro, as frequências naturais podem ser atingidas o que pode levar a estrutura a entrar em ressonância. Tal problema pode ser resolvido com diferentes soluções, que podem envolver a simples mudança do material utilizado, pequenas mudanças na geometria ou até mesmo refazer o projeto para um chassi futuro.

Para trabalhos futuros, sugere-se realizar a medição do chassi real com sistema de escaneamento 3D, para se obter um modelo exatamente igual ao construído, e realizar a validação experimental do projeto tanto em laboratório, quanto em campo com o carro em suas condições reais.

#### <span id="page-43-0"></span>6 REFERÊNCIAS BIBLIOGRÁFICAS

ANDRETTA, Erli Raquel Zortea. *Estudo Numérico de Problemas Acoplados Envolvendo a Resposta dinâmica das estruturas*. 2017. 107f. Dissertação de Mestrado - Universidade Tecnológica Federal do Paraná, Pato Branco, 2017.

BATHE, Klaus-Jürgen. Finite Element Procedures: 2. ed. Watertown: Pearson Education, 2014.

BORGES, Adailton Silva, *Análise Modal Baseada Apenas na Resposta - Decomposição no Domínio da Frequência*. 2006. 120f. Dissertação de Mestrado - Universidade Estadual Paulista, Ilha Solteira, 2006.

CHANDRAVANSHI, M. L.; MUKHOPADHYAY, A. K.. Modal Analysis of Structural Vibration - Proceedings of the International Mechanical Engineering Congress Exposition - San Diego (15-21, Novembro, 2013) - IMECE2013-62533.

CHOPRA, Anil K., Dynamics of Structures: Theory and Applications to Earthquake Engineering: 4. ed. New Jersey: Pearson Education, 2012.

CIARLET, Ph. Lectures on The Finite Element Method. Bombaim: The Institute of Fundamental Research, 1975.

DØSSING; BRÜEL; KJÆ, Structural Testing - Mechanical Mobility Measurements. BRÜEL E KJÆ, Dinamarca, 1988.

FISH, Jacob; BELYTSCHKO, Ted. A First Course in Finite Elements: 1. ed. Rio de Janeiro: LTC S.A., 1983.

GÉRADIN, Michel; RIXEN, Daniel J.. Mechanical Vibrations: 3. ed. United Kingdom: Wiley, 2015.

GIL, Felipe de Souza Lourenço. *Análise da Qualidade de Malha de Elementos Finitos e Validação de Situação de Caso Real de Viga Biapoiada*. 2015. 76f. Trabalho de Conclusão de Curso - Universidade Tecnológica Federal do Paraná, Ponta Grossa, 2015.

LUNDKVIST, Andre. *Modal Analysis Project*. 2010. 51f. Senior Design Project - LuleåUniversity of Technology, Suécia, 2010.

MEIROVITCH, Leonard. Fundamentals of Vibrations. International ed. New York: Mc Graw Hill, 2001.

PEGORARO, Maurício. *Estudo da Análise Modal Baseado no Acoplamento Fluido-Estrutura*. 2016. 109f. Dissertação de Mestrado - Universidade Tecnológica Federal do Paraná, Pato Branco, 2016.

RAO, Singiresu. Vibrações Mecânicas. 4. ed. São Paulo: Pearson Education do Brasil, 2009.

RITTO, Thiago G., *Análise de Vibrações de Sistemas Lineares e Não-Lineares no Contexto da Formulação Fraca, Análise Modal e Decomposição de Karhunen-Loève*. 2005. 218f. Dissertação de Mestrado - Pontifica Universidade Católica, Rio de Janeiro, 2005.

SABA'A, Majeed Rasheed; YOUSIF, Mustafa Ahmed. Three-Dimensional Finite Element Analysis of a Trial Embankment. International Journal of Civil Structural Engineering, v. 1, ISSN 0976 – 4399, 2010.

TIMOSHENKO, Stephen P; GERE, James E.. Mecânica dos Sólidos 1: 1. ed. West Sussex: John Wiley Sons Ltd, 2007.

VAROTO, Paulo S., Análise Modal de Estruturas - Sistemas com N GDL. Universidade de São Paulo, São Paulo.

VENÂNCIO, Nicolas Fernandes. *Projeto do Chassis de uma Viatura Fórmula*. 2013. 83f. Dissertação do MIEM - Faculdade de Engenharia da Universidade do Porto, Porto, 2013.

VIVEKANANDHAN, Mailam, Static and Modal Analysis of Chassis by Using Fea. The International Journal of Engineering, v. 2, ISSN 2319 - 1813, p. 63-73, 2013.

VOLPATO, Luiz Gustavo Dupim. *Determinação da Relação de Transmissão para um Veículo do Tipo Baja SAE*. 2018. 56f. Trabalho de Conclusão de Curso - Universidade Tecnológica Federal do Paraná, Cornélio Procópio, 2015.